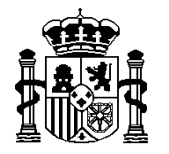

SECRETARÍA DE ESTADO DE HACIENDA Y PRESUPUESTOS

INTERVENCIÓN GENERAL DE LA ADMINISTRACIÓN DEL ESTADO OFICINA DE INFORMÁTICA PRESUPUESTARIA

# **Servicios WEB Registro Contable de Facturas – Sistemas de gestión**

26/08/2022

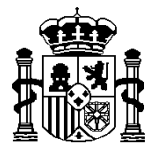

SECRETARÍA DE ESTADO DE HACIENDA Y PRESUPUESTOS

INTERVENCIÓN GENERAL DE LA ADMINISTRACIÓN DEL ESTADO OFICINA DE INFORMÁTICA PRESUPUESTARIA

# **CONTROL DE VERSIONES**

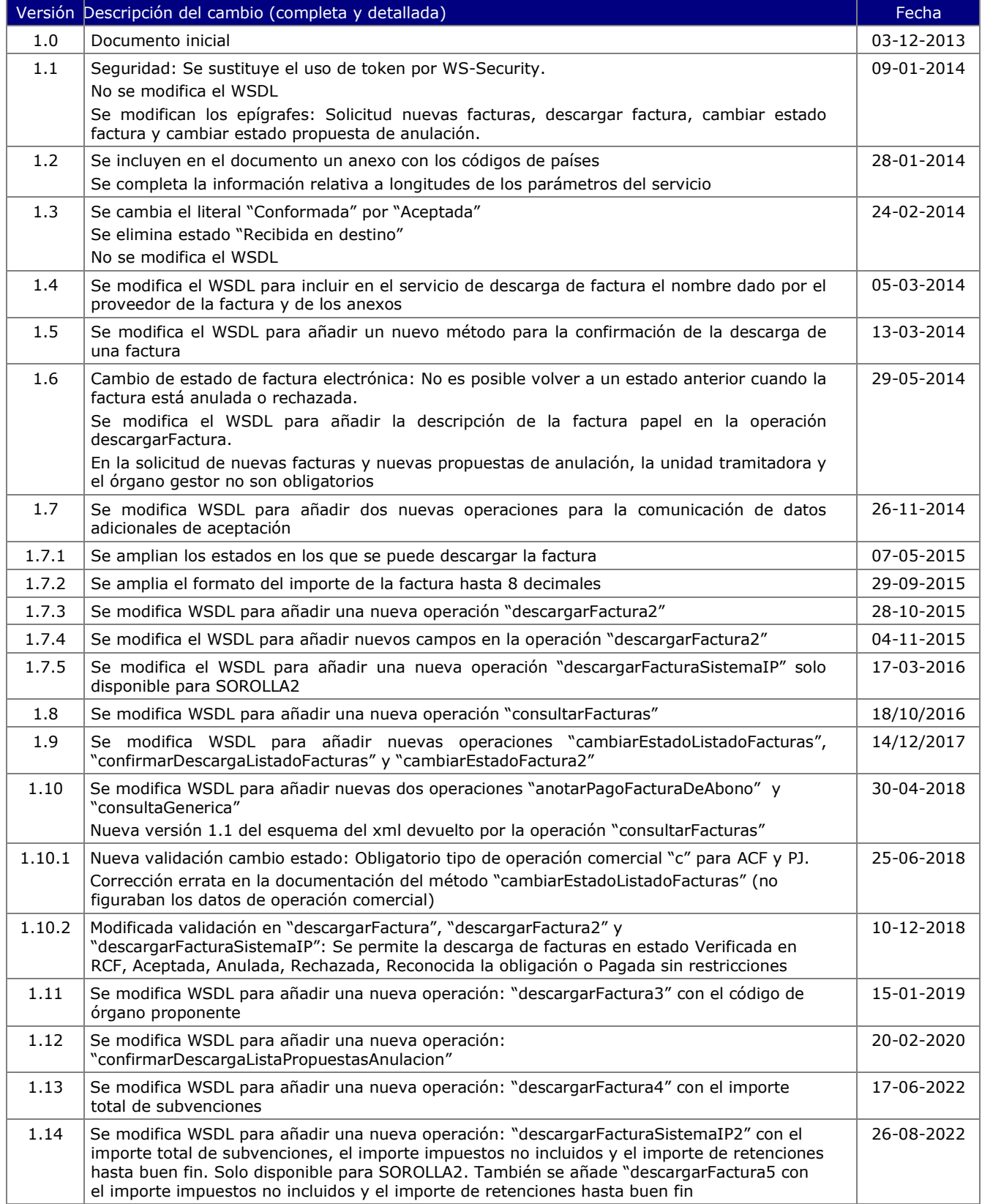

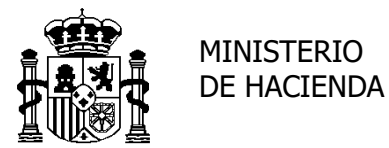

SECRETARÍA DE ESTADO DE HACIENDA Y PRESUPUESTOS

INTERVENCIÓN GENERAL DE LA ADMINISTRACIÓN DEL ESTADO OFICINA DE INFORMÁTICA PRESUPUESTARIA

# **1. Objetivo.**

El objetivo de estos servicios web es proporcionar a los sistemas de gestión los procedimientos necesarios para poder solicitar las nuevas facturas que han llegado al Registro Contable de facturas, modificar el estado de una factura, así como solicitar las propuestas de anulación de las facturas ya recibidas y modificar su estado.

# **2. Servicios WEB.**

Los servicios proporcionados son los siguientes:

- $\checkmark$  Solicitud de nuevas facturas
- $\checkmark$  Descargar factura
- $\checkmark$  Descargar factura 2
- $\checkmark$  Descargar factura 3
- $\checkmark$  Descargar factura 4
- $\checkmark$  Descargar factura 5
- $\checkmark$  Descargar factura Sistema IP
- $\checkmark$  Descargar factura Sistema IP 2
- $\checkmark$  Confirmar descarga factura
- $\checkmark$  Confirmar descarga listado facturas
- $\checkmark$  Cambiar estado factura (disponible hasta 1 de abril de 2018)
- Cambiar estado factura 2
- $\checkmark$  Cambiar estado listado facturas
- $\checkmark$  Anotar pago factura de abono
- $\checkmark$  Solicitud de nuevas propuestas de anulación
- $\checkmark$  Confirmar descarga lista propuestas de anulación
- $\checkmark$  Cambiar estado propuesta de anulación
- Capturar datos adicionales de aceptación
- $\checkmark$  Eliminar datos adicionales de aceptación
- $\checkmark$  Consultar facturas
- $\checkmark$  Consulta genérica

# **3.** <sup>U</sup>**Definición de Servicios WEB**

#### *Solicitud de nuevas facturas*

Este servicio permite consultar las facturas que aún no han sido recibidas por el sistema de gestión, es decir, las facturas que se encuentran en estado VERIFICADA en RCF y todavía no ha sido confirmada su descarga por el sistema de gestión.

El sistema de gestión deberá solicitar periódicamente este servicio para obtener las facturas que luego deberá recuperar.

o Invocación del servicio:

Nombre del mensaje: solicitudNuevasFacturas del WSDL

o Parámetros del servicio:

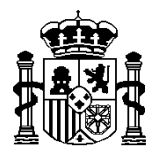

INTERVENCIÓN GENERAL DE LA ADMINISTRACIÓN DEL ESTADO OFICINA DE INFORMÁTICA PRESUPUESTARIA

- codigoOficinaContable: Código DIR3 de la oficina contable, obligatorio (máximo 20 caracteres)
- codigoOrganoGestor: Código del DIR3 del órgano gestor, (máximo 20 caracteres). Si no se especifica órgano gestor se listarán las facturas de todos los órganos gestores
- codigoUnidadTramitadora: Código del DIR3 de la unidad tramitadora, (máximo 20 caracteres). Si no se especifica unidad tramitadora se listarán las facturas de todas las unidades tramitadoras
- tipoFactura: Papel o electrónica, opcional. (P papel, E Electrónica, vacío – ambos)

o Datos de retorno:

- $\bullet$  codRetorno:  $\bullet$  = 0 Correcto
	- <> 0 Errores en la consulta
- mensaje: Texto describiendo el motivo del error
- facturas: Contiene un array con los elementos factura

numeroRegistroRCF: Identificador único de la factura dentro del RCF (18 caracteres)

numeroRegistroFACe: Identificador único de la factura dentro de FACe (máximo 27 caracteres)

codigoOrganoGestor: Código del DIR3 del órgano gestor (máximo 20 caracteres)

codigoUnidadTramitadora: Código del DIR3 de la unidad tramitadora (máximo 20 caracteres)

#### *Descargar factura*

Este servicio permite descargar las facturas. Una vez descargada la factura deberá confirmarse su descarga.

Se podrán descargar facturas en estado Verificada en RCF, Aceptada, Anulada, Rechazada, Reconocida la obligación o Pagada.

En el caso de facturas en papel, se han eliminado todos los espacios en blanco del número de serie y número de factura.

o Invocación del servicio:

Nombre del mensaje: descargarFactura del WSDL

- o Parámetros del servicio:
	- codigoOficinaContable: Código DIR3 de la oficina contable, obligatorio (máximo 20 caracteres)
	- numeroRegistroRCF: Identificador único de la factura dentro del RCF, (18 caracteres)
- o Datos de retorno:
	- $\bullet$  codRetorno:  $\bullet$  = 0 Correcto
		- <> 0 Errores en la consulta
	- mensaje: Texto describiendo el motivo del error
	- facturaCompleta: Contiene los datos de la factura
		- numeroRegistroRCF: Identificador único de la factura dentro del RCF (18 caracteres)

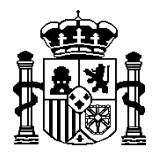

INTERVENCIÓN GENERAL DE LA ADMINISTRACIÓN DEL ESTADO OFICINA DE INFORMÁTICA PRESUPUESTARIA

- fechaHoraRegistroRCF: Fecha y hora de registro dentro del RCF (AAAAMMDDHHMMSS)
- codigoEstado: Código del estado de la factura (2 dígitos)
- numeroRegistroFACe: Identificador único de la factura dentro de FACe (máximo 27 caracteres)
- fechaHoraRegistroFACe: Fecha y hora de registro dentro del FACe (AAAAMMDDHHMMSS)
- codigoOrganoGestor: Código del DIR3 del órgano gestor, (máximo 20 caracteres)
- codigoUnidadTramitadora: Código del DIR3 de la unidad tramitadora (máximo 20 caracteres)
- tipoFactura: P Papel o E electrónica
- numeroFactura: Número de factura (máximo 20 caracteres)
- serieFactura: Serie de la factura (máximo 20 caracteres)
- fechaEmisionFactura: Fecha de emisión de la factura
- moneda: Moneda de la factura, codificada según ISO 4217
- importe: Importe a ejecutar de la factura (hasta 8 decimales)
- descripcionFactura: Descripción de la factura en papel (máximo 2500 caracteres). En las facturas electrónicas este campo irá vacio.
- proveedor: País<sup>1</sup> del documento identificativo (2 caracteres) y NIF o documento identificativo del emisor de la factura (máximo 28 caracteres)
- ficheroFactura: Base64 del fichero XSIG de la factura o la copia digitalizada si hubiera.
- formatoFactura:
- nombreFicheroFactura
- anexos: Contiene un array con los documentos anexos de la factura en formato base64 si hubiera.
- *Descargar factura 2*

Este servicio es igual que el servicio anterior "descargarFactura" salvo que en el servicio "descargarFactura2" también se obtienen los siguientes datos:

Importe con impuestos repercutidos

Impuestos retenidos Clase de factura Criterio de rectificación de la factura

Este servicio permite descargar las facturas. Una vez descargada la factura deberá confirmarse su descarga.

Se podrán descargar facturas en estado Verificada en RCF, Aceptada, Anulada, Rechazada, Reconocida la obligación o Pagada.

En el caso de facturas en papel, se han eliminado todos los espacios en blanco del número de serie y número de factura.

o Invocación del servicio:

Nombre del mensaje: descargarFactura2 del WSDL

<sup>1</sup> Según tabla de países en anexo

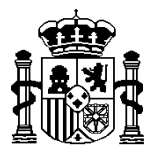

INTERVENCIÓN GENERAL DE LA ADMINISTRACIÓN DEL ESTADO OFICINA DE INFORMÁTICA PRESUPUESTARIA

- o Parámetros del servicio:
	- codigoOficinaContable: Código DIR3 de la oficina contable, obligatorio (máximo 20 caracteres)
	- numeroRegistroRCF: Identificador único de la factura dentro del RCF, (18 caracteres)
- o Datos de retorno:
	- $\bullet$  codRetorno:  $= 0 -$  Correcto
		- <> 0 Errores en la consulta
	- mensaje: Texto describiendo el motivo del error
	- facturaCompleta: Contiene los datos de la factura
		- numeroRegistroRCF: Identificador único de la factura dentro del RCF (18 caracteres)
		- fechaHoraRegistroRCF: Fecha y hora de registro dentro del RCF (AAAAMMDDHHMMSS)
		- codigoEstado: Código del estado de la factura (2 dígitos)
		- numeroRegistroFACe: Identificador único de la factura dentro de FACe (máximo 27 caracteres)
		- fechaHoraRegistroFACe: Fecha y hora de registro dentro del FACe (AAAAMMDDHHMMSS)
		- codigoOrganoGestor: Código del DIR3 del órgano gestor, (máximo 20 caracteres)
		- codigoUnidadTramitadora: Código del DIR3 de la unidad tramitadora (máximo 20 caracteres)
		- tipoFactura: P Papel o E electrónica
		- numeroFactura: Número de factura (máximo 20 caracteres)
		- serieFactura: Serie de la factura (máximo 20 caracteres)
			- fechaEmisionFactura: Fecha de emisión de la factura
		- moneda: Moneda de la factura, codificada según ISO 4217
		- importe: Importe a ejecutar de la factura (hasta 8 decimales)
		- importeImpuestosIncluidos: Importe con impuestos repercutidos incluidos (hasta 8 decimales)
		- impuestosRetenidos: Impuestos retenidos (hasta 8 decimales)
		- descripcionFactura: Descripción de la factura en papel (máximo 2500 caracteres). En las facturas electrónicas este campo irá vacio.
		- proveedor: País<sup>2</sup> del documento identificativo (2 caracteres) y NIF o documento identificativo del emisor de la factura (máximo 28 caracteres)
		- codigoClaseFactura<sup>3</sup>: Clase de factura (2 caracteres)
		- codigoCriterioRectificación<sup>4</sup> : Código numérico que identifica el criterio empleado en cada caso para una rectificación (2 caracteres)
		- ficheroFactura: Base64 del fichero XSIG de la factura o la copia digitalizada si hubiera.
		- formatoFactura:
		- nombreFicheroFactura
		- anexos: Contiene un array con los documentos anexos de la factura en formato base64 si hubiera.

<u>.</u>

<sup>2</sup> Según tabla de países en anexo

<sup>3</sup> Según tabla de clases de factura en anexo

<sup>4</sup> Según tabla de criterios de rectificación en anexo

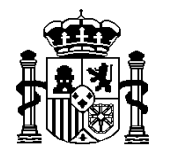

INTERVENCIÓN GENERAL DE LA ADMINISTRACIÓN DEL ESTADO OFICINA DE INFORMÁTICA PRESUPUESTARIA

## *Descargar factura 3*

Este servicio es igual que el servicio "descargarFactura2" salvo que en el servicio "descargarFactura3" también se obtiene el siguiente dato:

#### Código órgano proponente

Este servicio permite descargar las facturas. Una vez descargada la factura deberá confirmarse su descarga.

Se podrán descargar facturas en estado Verificada en RCF, Aceptada, Anulada, Rechazada, Reconocida la obligación o Pagada.

En el caso de facturas en papel, se han eliminado todos los espacios en blanco del número de serie y número de factura.

o Invocación del servicio:

Nombre del mensaje: descargarFactura3 del WSDL

- o Parámetros del servicio:
	- codigoOficinaContable: Código DIR3 de la oficina contable, obligatorio (máximo 20 caracteres)
	- numeroRegistroRCF: Identificador único de la factura dentro del RCF, (18 caracteres)
- o Datos de retorno:
	- codRetorno: = 0 Correcto
		- <> 0 Errores en la consulta
	- mensaje: Texto describiendo el motivo del error
	- facturaCompleta: Contiene los datos de la factura
		- numeroRegistroRCF: Identificador único de la factura dentro del RCF (18 caracteres)
		- fechaHoraRegistroRCF: Fecha y hora de registro dentro del RCF (AAAAMMDDHHMMSS)
		- codigoEstado: Código del estado de la factura (2 dígitos)
		- numeroRegistroFACe: Identificador único de la factura dentro de FACe (máximo 27 caracteres)
		- fechaHoraRegistroFACe: Fecha y hora de registro dentro del FACe (AAAAMMDDHHMMSS)
		- codigoOrganoGestor: Código del DIR3 del órgano gestor, (máximo 20 caracteres)
		- codigoUnidadTramitadora: Código del DIR3 de la unidad tramitadora (máximo 20 caracteres)
		- codigoOrganoProponente: Código del DIR3 del órgano proponente (máximo 20 caracteres)
		- tipoFactura: P Papel o E electrónica
		- numeroFactura: Número de factura (máximo 20 caracteres)
		- serieFactura: Serie de la factura (máximo 20 caracteres)
		- fechaEmisionFactura: Fecha de emisión de la factura
		- moneda: Moneda de la factura, codificada según ISO 4217
		- importe: Importe a ejecutar de la factura (hasta 8 decimales)
		- importeImpuestosIncluidos: Importe con impuestos repercutidos incluidos (hasta 8 decimales)
		- impuestosRetenidos: Impuestos retenidos (hasta 8 decimales)

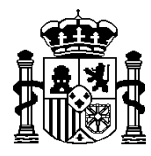

INTERVENCIÓN GENERAL DE LA ADMINISTRACIÓN DEL ESTADO OFICINA DE INFORMÁTICA PRESUPUESTARIA

- descripcionFactura: Descripción de la factura en papel (máximo 2500 caracteres). En las facturas electrónicas este campo irá vacio.
- proveedor: País<sup>5</sup> del documento identificativo (2 caracteres) y NIF o documento identificativo del emisor de la factura (máximo 28 caracteres)
- codigoClaseFactura<sup>6</sup>: Clase de factura (2 caracteres)
- codigoCriterioRectificación<sup>7</sup> : Código numérico que identifica el criterio empleado en cada caso para una rectificación (2 caracteres)
- ficheroFactura: Base64 del fichero XSIG de la factura o la copia digitalizada si hubiera.
- formatoFactura:
- nombreFicheroFactura
- anexos: Contiene un array con los documentos anexos de la factura en formato base64 si hubiera.

## *Descargar factura 4*

Este servicio es igual que el servicio "descargarFactura3" salvo que en el servicio "descargarFactura4" también se obtiene el siguiente dato:

Importe total de subvenciones

Este servicio permite descargar las facturas. Una vez descargada la factura deberá confirmarse su descarga.

Se podrán descargar facturas en estado Verificada en RCF, Aceptada, Anulada, Rechazada, Reconocida la obligación o Pagada.

En el caso de facturas en papel, se han eliminado todos los espacios en blanco del número de serie y número de factura.

o Invocación del servicio:

Nombre del mensaje: descargarFactura4 del WSDL

- o Parámetros del servicio:
	- codigoOficinaContable: Código DIR3 de la oficina contable, obligatorio (máximo 20 caracteres)
	- numeroRegistroRCF: Identificador único de la factura dentro del RCF, (18 caracteres)
- o Datos de retorno:
	- $\bullet$  codRetorno:  $\bullet$  = 0 Correcto
		- <> 0 Errores en la consulta
	- mensaje: Texto describiendo el motivo del error
	- facturaCompleta: Contiene los datos de la factura
		- numeroRegistroRCF: Identificador único de la factura dentro del RCF (18 caracteres)

<u>.</u>

<sup>5</sup> Según tabla de países en anexo

<sup>6</sup> Según tabla de clases de factura en anexo

<sup>7</sup> Según tabla de criterios de rectificación en anexo

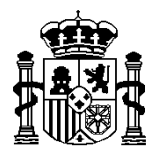

INTERVENCIÓN GENERAL DE LA ADMINISTRACIÓN DEL ESTADO OFICINA DE INFORMÁTICA PRESUPUESTARIA

- fechaHoraRegistroRCF: Fecha y hora de registro dentro del RCF (AAAAMMDDHHMMSS)
- codigoEstado: Código del estado de la factura (2 dígitos)
- numeroRegistroFACe: Identificador único de la factura dentro de FACe (máximo 27 caracteres)
- fechaHoraRegistroFACe: Fecha y hora de registro dentro del FACe (AAAAMMDDHHMMSS)
- codigoOrganoGestor: Código del DIR3 del órgano gestor, (máximo 20 caracteres)
- codigoUnidadTramitadora: Código del DIR3 de la unidad tramitadora (máximo 20 caracteres)
- codigoOrganoProponente: Código del DIR3 del órgano proponente (máximo 20 caracteres)
- tipoFactura: P Papel o E electrónica
- numeroFactura: Número de factura (máximo 20 caracteres)
- serieFactura: Serie de la factura (máximo 20 caracteres)
- fechaEmisionFactura: Fecha de emisión de la factura
- moneda: Moneda de la factura, codificada según ISO 4217
- importe: Importe a ejecutar de la factura (hasta 8 decimales)
	- importeImpuestosIncluidos: Importe con impuestos repercutidos incluidos (hasta 8 decimales)
	- impuestosRetenidos: Impuestos retenidos (hasta 8 decimales)
- **importeTotalSubvenciones: Importe total de subvenciones (hasta 8 decimales)**
- descripcionFactura: Descripción de la factura en papel (máximo 2500 caracteres). En las facturas electrónicas este campo irá vacio.
- proveedor: País<sup>8</sup> del documento identificativo (2 caracteres) y NIF o documento identificativo del emisor de la factura (máximo 28 caracteres)
- codigoClaseFactura<sup>9</sup>: Clase de factura (2 caracteres)
- codigoCriterioRectificación<sup>10</sup>: Código numérico que identifica el criterio empleado en cada caso para una rectificación (2 caracteres)
- ficheroFactura: Base64 del fichero XSIG de la factura o la copia digitalizada si hubiera.
- formatoFactura:
- nombreFicheroFactura
- anexos: Contiene un array con los documentos anexos de la factura en formato base64 si hubiera.

## *Descargar factura 5*

Este servicio es igual que el servicio "descargarFactura4" salvo que en el servicio "descargarFactura5" también se obtienen los siguientes datos:

Importe impuestos no incluidos

Importe retenciones hasta buen fin

<u>.</u>

<sup>8</sup> Según tabla de países en anexo

<sup>9</sup> Según tabla de clases de factura en anexo

<sup>&</sup>lt;sup>10</sup> Según tabla de criterios de rectificación en anexo

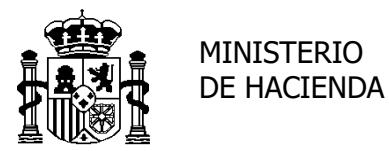

SECRETARÍA DE ESTADO DE HACIENDA Y PRESUPUESTOS

INTERVENCIÓN GENERAL DE LA ADMINISTRACIÓN DEL ESTADO OFICINA DE INFORMÁTICA PRESUPUESTARIA

Este servicio permite descargar las facturas. Una vez descargada la factura deberá confirmarse su descarga.

Se podrán descargar facturas en estado Verificada en RCF, Aceptada, Anulada, Rechazada, Reconocida la obligación o Pagada.

En el caso de facturas en papel, se han eliminado todos los espacios en blanco del número de serie y número de factura.

o Invocación del servicio:

Nombre del mensaje: descargarFactura5 del WSDL

- o Parámetros del servicio:
	- codigoOficinaContable: Código DIR3 de la oficina contable, obligatorio (máximo 20 caracteres)
	- numeroRegistroRCF: Identificador único de la factura dentro del RCF, (18 caracteres)
- o Datos de retorno:
	- $\bullet$  codRetorno:  $= 0 -$  Correcto
		- <> 0 Errores en la consulta
		- mensaje: Texto describiendo el motivo del error
	- facturaCompleta: Contiene los datos de la factura
		- numeroRegistroRCF: Identificador único de la factura dentro del RCF (18 caracteres)
		- fechaHoraRegistroRCF: Fecha y hora de registro dentro del RCF (AAAAMMDDHHMMSS)
		- codigoEstado: Código del estado de la factura (2 dígitos)
		- numeroRegistroFACe: Identificador único de la factura dentro de FACe (máximo 27 caracteres)
		- fechaHoraRegistroFACe: Fecha y hora de registro dentro del FACe (AAAAMMDDHHMMSS)
		- codigoOrganoGestor: Código del DIR3 del órgano gestor, (máximo 20 caracteres)
		- codigoUnidadTramitadora: Código del DIR3 de la unidad tramitadora (máximo 20 caracteres)
		- codigoOrganoProponente: Código del DIR3 del órgano proponente (máximo 20 caracteres)
		- tipoFactura: P Papel o E electrónica
		- numeroFactura: Número de factura (máximo 20 caracteres)
		- serieFactura: Serie de la factura (máximo 20 caracteres)
		- fechaEmisionFactura: Fecha de emisión de la factura
		- moneda: Moneda de la factura, codificada según ISO 4217
		- importe: Importe a ejecutar de la factura (hasta 8 decimales)
			- importeImpuestosIncluidos: Importe con impuestos repercutidos incluidos (hasta 8 decimales)
		- impuestosRetenidos: Impuestos retenidos (hasta 8 decimales)
		- **importeImpuestosNoIncluidos: Importe con impuestos no incluidos (hasta 8 decimales)**
		- importeTotalSubvenciones: Importe total de subvenciones (hasta 8 decimales)
		- **importeRetHastaBuenFin: Importe de retenciones hasta buen fin (hasta 8 decimales)**

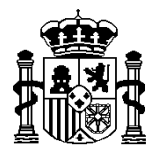

INTERVENCIÓN GENERAL DE LA ADMINISTRACIÓN DEL ESTADO OFICINA DE INFORMÁTICA PRESUPUESTARIA

- descripcionFactura: Descripción de la factura en papel (máximo 2500 caracteres). En las facturas electrónicas este campo irá vacio.
- proveedor: País<sup>11</sup> del documento identificativo (2 caracteres) y NIF o documento identificativo del emisor de la factura (máximo 28 caracteres)
- codigoClaseFactura<sup>12</sup>: Clase de factura (2 caracteres)
- codigoCriterioRectificación<sup>13</sup>: Código numérico que identifica el criterio empleado en cada caso para una rectificación (2 caracteres)
- ficheroFactura: Base64 del fichero XSIG de la factura o la copia digitalizada si hubiera.
- formatoFactura:
- nombreFicheroFactura
- anexos: Contiene un array con los documentos anexos de la factura en formato base64 si hubiera.

# *Descargar factura Sistema IP*

Este servicio es igual que el servicio "descargarFactura2" salvo que en este nuevo servicio en lugar de los ficheros con la factura y los anexos se envían los id y localizadores de SIGIFE.

Este servicio solo está disponible para los sistemas de Informática Presupuestaria (IP).

Este servicio permite descargar las facturas. Una vez descargada la factura deberá confirmarse su descarga.

Se podrán descargar facturas en estado Verificada en RCF, Aceptada, Anulada, Rechazada, Reconocida la obligación o Pagada.

En el caso de facturas en papel, se han eliminado todos los espacios en blanco del número de serie y número de factura.

o Invocación del servicio:

Nombre del mensaje: descargarFacturaSistemaIp del WSDL

- o Parámetros del servicio:
	- codigoOficinaContable: Código DIR3 de la oficina contable, obligatorio (máximo 20 caracteres)
	- numeroRegistroRCF: Identificador único de la factura dentro del RCF, (18 caracteres)
- o Datos de retorno:
	- $\bullet$  codRetorno:  $\bullet$  = 0 Correcto
		- <> 0 Errores en la consulta
	- mensaje: Texto describiendo el motivo del error
	- facturaCompleta: Contiene los datos de la factura

<u>.</u>

<sup>11</sup> Según tabla de países en anexo

<sup>12</sup> Según tabla de clases de factura en anexo

<sup>13</sup> Según tabla de criterios de rectificación en anexo

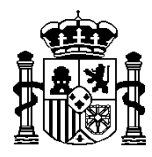

INTERVENCIÓN GENERAL DE LA ADMINISTRACIÓN DEL ESTADO OFICINA DE INFORMÁTICA PRESUPUESTARIA

- numeroRegistroRCF: Identificador único de la factura dentro del RCF (18 caracteres)
- fechaHoraRegistroRCF: Fecha y hora de registro dentro del RCF (AAAAMMDDHHMMSS)
- codigoEstado: Código del estado de la factura (2 dígitos)
- numeroRegistroFACe: Identificador único de la factura dentro de FACe (máximo 27 caracteres)
- fechaHoraRegistroFACe: Fecha y hora de registro dentro del FACe (AAAAMMDDHHMMSS)
- codigoOrganoGestor: Código del DIR3 del órgano gestor, (máximo 20 caracteres)
- codigoUnidadTramitadora: Código del DIR3 de la unidad tramitadora (máximo 20 caracteres)
- tipoFactura: P Papel o E electrónica
- numeroFactura: Número de factura (máximo 20 caracteres)
- serieFactura: Serie de la factura (máximo 20 caracteres)
- fechaEmisionFactura: Fecha de emisión de la factura
- moneda: Moneda de la factura, codificada según ISO 4217
- importe: Importe a ejecutar de la factura (hasta 8 decimales)
	- importeImpuestosIncluidos: Importe con impuestos repercutidos incluidos (hasta 8 decimales)
	- impuestosRetenidos: Impuestos retenidos (hasta 8 decimales)
	- descripcionFactura: Descripción de la factura en papel (máximo 2500 caracteres). En las facturas electrónicas este campo irá vacio.
	- proveedor: País<sup>14</sup> del documento identificativo (2 caracteres) y NIF o documento identificativo del emisor de la factura (máximo 28 caracteres)
	- codigoClaseFactura<sup>15</sup>: Clase de factura (2 caracteres)
- codigoCriterioRectificación<sup>16</sup>: Código numérico que identifica el criterio empleado en cada caso para una rectificación (2 caracteres)
- idSgifeFactura: Identificador de SGIFE del fichero XSIG de la factura o la copia digitalizada si hubiera.
- localizadorSgifeFactura: Localizador de SGIFE del fichero XSIG de la factura o la copia digitalizada si hubiera
- formatoFactura:
- nombreFicheroFactura
- anexos: Contiene un array con los id y localizador de SGIFE de los documentos anexos de la factura si hubiera.

# *Descargar factura Sistema IP 2*

Este servicio es igual que el servicio "descargarFacturaSistemaIp" salvo que en este nuevo servicio también se obtienen los siguientes datos:

Importe impuestos no incluidos

Importe total de subvenciones

Importe retenciones hasta buen fin

<u>.</u>

<sup>14</sup> Según tabla de países en anexo

<sup>15</sup> Según tabla de clases de factura en anexo

<sup>16</sup> Según tabla de criterios de rectificación en anexo

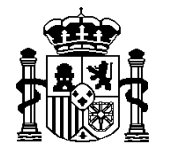

INTERVENCIÓN GENERAL DE LA ADMINISTRACIÓN DEL ESTADO OFICINA DE INFORMÁTICA PRESUPUESTARIA

Este servicio solo está disponible para los sistemas de Informática Presupuestaria (IP).

Este servicio permite descargar las facturas. Una vez descargada la factura deberá confirmarse su descarga.

Se podrán descargar facturas en estado Verificada en RCF, Aceptada, Anulada, Rechazada, Reconocida la obligación o Pagada.

En el caso de facturas en papel, se han eliminado todos los espacios en blanco del número de serie y número de factura.

o Invocación del servicio:

Nombre del mensaje: descargarFacturaSistemaIp2 del WSDL

- o Parámetros del servicio:
	- codigoOficinaContable: Código DIR3 de la oficina contable, obligatorio (máximo 20 caracteres)
	- numeroRegistroRCF: Identificador único de la factura dentro del RCF, (18 caracteres)
- o Datos de retorno:
	- $codRetorno: = 0 Correcto$ 
		- <> 0 Errores en la consulta
	- mensaje: Texto describiendo el motivo del error
	- facturaCompleta: Contiene los datos de la factura
		- numeroRegistroRCF: Identificador único de la factura dentro del RCF (18 caracteres)
		- fechaHoraRegistroRCF: Fecha y hora de registro dentro del RCF (AAAAMMDDHHMMSS)
		- codigoEstado: Código del estado de la factura (2 dígitos)
		- numeroRegistroFACe: Identificador único de la factura dentro de FACe (máximo 27 caracteres)
		- fechaHoraRegistroFACe: Fecha y hora de registro dentro del FACe (AAAAMMDDHHMMSS)
		- codigoOrganoGestor: Código del DIR3 del órgano gestor, (máximo 20 caracteres)
		- codigoUnidadTramitadora: Código del DIR3 de la unidad tramitadora (máximo 20 caracteres)
		- tipoFactura: P Papel o E electrónica
		- numeroFactura: Número de factura (máximo 20 caracteres)
		- serieFactura: Serie de la factura (máximo 20 caracteres)
		- fechaEmisionFactura: Fecha de emisión de la factura
		- moneda: Moneda de la factura, codificada según ISO 4217
		- importe: Importe a ejecutar de la factura (hasta 8 decimales)
		- importeImpuestosIncluidos: Importe con impuestos repercutidos incluidos (hasta 8 decimales)
		- impuestosRetenidos: Impuestos retenidos (hasta 8 decimales)
		- **importeImpuestosNoIncluidos: Importe con impuestos no incluidos (hasta 8 decimales)**
		- **importeTotalSubvenciones: Importe total de subvenciones (hasta 8 decimales)**
		- **importeRetHastaBuenFin: Importe de retenciones hasta buen fin (hasta 8 decimales)**

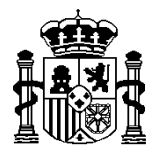

INTERVENCIÓN GENERAL DE LA ADMINISTRACIÓN DEL ESTADO OFICINA DE INFORMÁTICA PRESUPUESTARIA

- descripcionFactura: Descripción de la factura en papel (máximo 2500 caracteres). En las facturas electrónicas este campo irá vacio.
- proveedor: País<sup>17</sup> del documento identificativo (2 caracteres) y NIF o documento identificativo del emisor de la factura (máximo 28 caracteres)
- codigoClaseFactura<sup>18</sup>: Clase de factura (2 caracteres)
- codigoCriterioRectificación<sup>19</sup>: Código numérico que identifica el criterio empleado en cada caso para una rectificación (2 caracteres)
- idSgifeFactura: Identificador de SGIFE del fichero XSIG de la factura o la copia digitalizada si hubiera.
- localizadorSgifeFactura: Localizador de SGIFE del fichero XSIG de la factura o la copia digitalizada si hubiera
- formatoFactura:
- nombreFicheroFactura
- anexos: Contiene un array con los id y localizador de SGIFE de los documentos anexos de la factura si hubiera.

# *Confirmar descarga factura*

Este servicio permite confirmar la descarga de una factura. Las facturas con descarga confirmada no se enviarán en la lista de nuevas facturas que se obtienen con el servicio "solicitudNuevasFacturas".

o Invocación del servicio:

Nombre del mensaje: confirmarDescargaFactura del WSDL

- o Parámetros del servicio:
	- codigoOficinaContable: Código DIR3 de la oficina contable, obligatorio (máximo 20 caracteres)
	- numeroRegistroRCF: Identificador único de la factura dentro del RCF, (18 caracteres)
- o Datos de retorno:
	- $\bullet$  codRetorno:  $= 0 -$  Correcto
		- <> 0 Errores en la confirmación de la descarga
	- mensaje: Texto describiendo el motivo del error

## *Confirmar descarga listado facturas*

Este servicio permite confirmar la descarga de una lista de facturas. Las facturas con descarga confirmada no se enviarán en la lista de nuevas facturas que se obtienen con el servicio "solicitudNuevasFacturas". Se limitará a un máximo de 100 facturas.

<u>.</u>

<sup>17</sup> Según tabla de países en anexo

<sup>18</sup> Según tabla de clases de factura en anexo

<sup>19</sup> Según tabla de criterios de rectificación en anexo

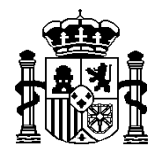

INTERVENCIÓN GENERAL DE LA ADMINISTRACIÓN DEL ESTADO OFICINA DE INFORMÁTICA PRESUPUESTARIA

o Invocación del servicio:

Nombre del mensaje: confirmarDescargaListadoFacturas del WSDL

- o Parámetros del servicio:
	- codigoOficinaContable: Código DIR3 de la oficina contable, obligatorio (máximo 20 caracteres)
	- listadoFacturasConfirmaDescarga: Lista de identificadores únicos de la factura dentro del RCF, obligatorio (18 caracteres cada númeroRegistroRCF)
- o Datos de retorno:
	- $\bullet$  codRetorno:  $\bullet$  = 0 Correcto
		- <> 0-Errores de validación en los parámetros entrada
	- mensaje: Texto describiendo el motivo del error
	- Por cada número de RCF a confirmar
		- codigoOficinaContable
		- numeroRegistroRCF
		- codRetorno: = 0 Correcto
			- <> 0 Errores en la confirmación de la descarga
		- mensaje: Texto describiendo el motivo del error

## *Cambiar estado factura (disponible hasta 1 de abril de 2018)*

Permite a los sistemas de gestión cambiar el estado de una factura. Es necesario que el cambio de estado sea válido. Esto quiere decir que los cambios de estado, deben ser notificados uno a uno.

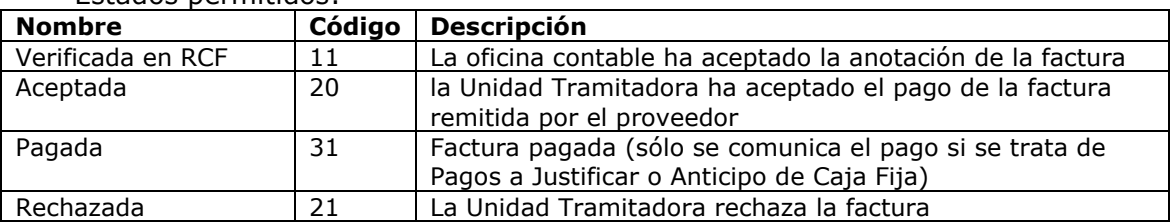

Estados permitidos:

El estado "Anulada" se refiere a las facturas que anula el gestor a petición del proveedor. En otro caso el estado a comunicar debería será "Rechazada"

La anulación de una factura se realiza automáticamente al aceptar la propuesta de anulación. Asimismo, al pasar una factura de Anulada a Verificada en RCF, automáticamente se pondrá la propuesta de anulación en estado Recibida.

En el caso de facturas electrónicas, no será posible anular su rechazo ya que este se comunica automáticamente a FACe.

o Invocación del servicio:

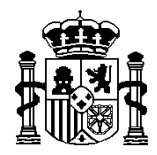

INTERVENCIÓN GENERAL DE LA ADMINISTRACIÓN DEL ESTADO OFICINA DE INFORMÁTICA PRESUPUESTARIA

Nombre del mensaje: cambiarEstadoFactura del WSDL

- o Parámetros del servicio:
	- codigoOficinaContable: Código DIR3 de la oficina contable, obligatorio, (máximo 20 caracteres)
	- numeroRegistroRCF: Identificador único de la factura dentro del RCF, obligatorio, (18 caracteres)
	- importe: Importe a ejecutar de la factura (hasta 8 decimales), opcional.
	- proveedor: País<sup>20</sup> del documento identificativo (2 posiciones) y NIF o documento identificativo del emisor de la factura (máximo 28 caracteres), obligatorio
	- numeroFactura, obligatorio, (máximo 20 caracteres)
	- serieFactura, opcional, (máximo 20 caracteres)
	- codigoEstado: Nuevo estado de la factura, ver resumen de códigos de estado para más información, obligatorio, (2 dígitos)
	- fechaHoraCambioEstado: Fecha y hora del cambio de estado por la unidad tramitadora (AAAAMMDDHHMMSS), obligatorio
	- comentarioEstado: Comentario del cambio de estado (obligatorio al rechazar o volver hacia atrás el estado de una factura) (máximo 1000 caracteres)
	- sistemaTramitacion: Obligatorio si se acepta una factura. Indica si se trata de un Pago directo (10), pago a justificar (20) o anticipo de caja fija (30).
	- numeroDeLibramiento: Si se trata de un pago a justificar, indicar el número de libramiento es obliglatorio, (17 caracteres)
- o Datos de retorno:
	- $\text{c}$  codRetorno:  $= 0$ -Se ha modificado el estado de la factura correctamente <> 0 - Errores en la modificación
	- mensaje: Texto describiendo el motivo del error

# *Cambiar estado factura 2*

Este servicio es igual que el servicio anterior "cambiarEstadoFactura" salvo que en el servicio "cambiarEstadoFactura2" se incluyen dos nuevos parámetros:

esOperacionComercial tipoOperacionComercial

o Invocación del servicio:

Nombre del mensaje: cambiarEstadoFactura2 del WSDL

o Parámetros del servicio:

<sup>20</sup> Según tabla de países en anexo

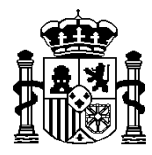

INTERVENCIÓN GENERAL DE LA ADMINISTRACIÓN DEL ESTADO OFICINA DE INFORMÁTICA PRESUPUESTARIA

- codigoOficinaContable: Código DIR3 de la oficina contable, obligatorio, (máximo 20 caracteres)
- numeroRegistroRCF: Identificador único de la factura dentro del RCF, obligatorio, (18 caracteres)
- importe: Importe a ejecutar de la factura (hasta 8 decimales), opcional.
- proveedor: País<sup>21</sup> del documento identificativo (2 posiciones) y NIF o documento identificativo del emisor de la factura (máximo 28 caracteres), obligatorio
- numeroFactura, obligatorio, (máximo 20 caracteres)
- serieFactura, opcional, (máximo 20 caracteres)
- codigoEstado: Nuevo estado de la factura, ver resumen de códigos de estado para más información, obligatorio, (2 dígitos)
- fechaHoraCambioEstado: Fecha y hora del cambio de estado por la unidad tramitadora (AAAAMMDDHHMMSS), obligatorio
- comentarioEstado: Comentario del cambio de estado (obligatorio al rechazar o volver hacia atrás el estado de una factura) (máximo 1000 caracteres)
- sistemaTramitacion: Obligatorio si se acepta una factura. Indica si se trata de un Pago directo (10), pago a justificar (20) o anticipo de caja fija (30).
- numeroDeLibramiento: Si se trata de un pago a justificar, indicar el número de libramiento es obliglatorio, (17 caracteres)
- esOperacionComercial: Obligatorio si se acepta una factura. Valores: S, N
- tipoOperacionComercial: Obligatorio si campo "esOperacionComercial" tiene el valor S. Valores: a, b, c (Para ACF y PJ obligatorio valor c)

o Datos de retorno:

- $\bullet$  codRetorno:  $= 0$ -Se ha modificado el estado de la factura correctamente <> 0 - Errores en la modificación
- mensaje: Texto describiendo el motivo del error

## *Cambiar estado listado facturas*

Permite a los sistemas de gestión cambiar el estado de una lista de facturas. Se limitará a un máximo de 100 facturas.

Si en un mismo envío existen varias notificaciones de cambio de estado de una misma factura, si una de las notificaciones falla las restantes no se realizarán.

o Invocación del servicio:

Nombre del mensaje: cambiarEstadoListadoFacturas del WSDL

- o Parámetros del servicio:
	- codigoOficinaContable: Código DIR3 de la oficina contable, obligatorio (máximo 20 caracteres)
	- listadoFacturasCambioEstado: Lista de facturas a cambiar el estado

<sup>21</sup> Según tabla de países en anexo

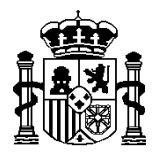

INTERVENCIÓN GENERAL DE LA ADMINISTRACIÓN DEL ESTADO OFICINA DE INFORMÁTICA PRESUPUESTARIA

- o numeroRegistroRCF: Identificador único de la factura dentro del RCF, obligatorio, (18 caracteres)
- o importe: Importe a ejecutar de la factura (hasta 8 decimales), opcional.
- $\circ$  proveedor: País<sup>22</sup> del documento identificativo (2 posiciones) y NIF o documento identificativo del emisor de la factura (máximo 28 caracteres), obligatorio
- o numeroFactura, obligatorio, (máximo 20 caracteres)
- o serieFactura, opcional, (máximo 20 caracteres)
- o codigoEstado: Nuevo estado de la factura, ver resumen de códigos de estado para más información, obligatorio, (2 dígitos)
- o fechaHoraCambioEstado: Fecha y hora del cambio de estado por la unidad tramitadora (AAAAMMDDHHMMSS), obligatorio
- o comentarioEstado: Comentario del cambio de estado (obligatorio al rechazar o volver hacia atrás el estado de una factura) (máximo 1000 caracteres)
- o sistemaTramitacion: Obligatorio si se acepta una factura. Indica si se trata de un Pago directo (10), pago a justificar (20) o anticipo de caja fija (30).
- o numeroDeLibramiento: Si se trata de un pago a justificar, indicar el número de libramiento es obliglatorio, (17 caracteres)
- o esOperacionComercial: Obligatorio si se acepta una factura. Valores: S, N
- o tipoOperacionComercial: Obligatorio si campo "esOperacionComercial" tiene el valor S. Valores: a, b, c (Para ACF y PJ obligatorio valor c)
- o Datos de retorno:
	- $codRetorno: =  $0 \text{Correcto}$$ 
		- <> 0-Errores de validación en los parámetros entrada
	- mensaje: Texto describiendo el motivo del error
	- Por cada número de RCF a cambiar el estado
		- codigoOficinaContable
		- numeroRegistroRCF
		- codRetorno: = 0 Correcto
			- <> 0 Errores en el cambio de estado
		- mensaje: Texto describiendo el motivo del error

## *Anotar pago de factura de abono*

Permite a los sistemas de gestión anotar el pago de una factura de abono, indicando el número de operación de ingreso.

La factura debe ser negativa, de cualquier sistema de tramitación y estar en estado aceptada.

Para deshacer la anotación del pago de una factura de abono se deberá utilizar el método cambiarEstadoFactura2

o Invocación del servicio:

<sup>22</sup> Según tabla de países en anexo

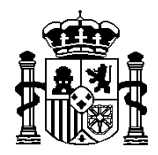

INTERVENCIÓN GENERAL DE LA ADMINISTRACIÓN DEL ESTADO OFICINA DE INFORMÁTICA PRESUPUESTARIA

Nombre del mensaje: anotarPagoFacturaDeAbono del WSDL

- o Parámetros del servicio:
	- codigoOficinaContable: Código DIR3 de la oficina contable, obligatorio, (máximo 20 caracteres)
	- numeroRegistroRCF: Identificador único de la factura dentro del RCF, obligatorio, (18 caracteres)
	- importe: Importe a ejecutar de la factura (hasta 8 decimales), opcional.
	- proveedor: País<sup>23</sup> del documento identificativo (2 posiciones) y NIF o documento identificativo del emisor de la factura (máximo 28 caracteres), obligatorio
	- numeroFactura, obligatorio, (máximo 20 caracteres)
	- serieFactura, opcional, (máximo 20 caracteres)
	- numeroOperacion: Número de operación de ingreso (obligatorio, 17 caracteres)
	- comentarioEstado: Comentario (opcional) (máximo 1000 caracteres)
- o Datos de retorno:
	- $\bullet$  codRetorno:  $= 0$ -Se ha modificado el estado de la factura correctamente <> 0 - Errores en la modificación
	- mensaje: Texto describiendo el motivo del error

#### *Solicitud nuevas propuestas de anulación*

Este servicio permite consultar las facturas ya recibidas por el sistema de gestión de las que el proveedor ha solicitado su anulación.

o Invocación del servicio:

Nombre del mensaje: solicitudNuevasPropuestasAnulacion del WSDL

- o Parámetros del servicio:
	- codigoOficinaContable: Código DIR3 de la oficina contable, obligatorio, (máximo 20 caracteres)
	- codigoOrganoGestor: Código del DIR3 del órgano gestor, (máximo 20 caracteres). Si no se especifica órgano gestor se listarán las facturas de todos los órganos gestores

• codigoUnidadTramitadora: Código del DIR3 de la unidad tramitadora, (máximo 20 caracteres). Si no se especifica unidad tramitadora se listarán las facturas de todas las unidades tramitadoras

• tipoFactura: Papel o electrónica, opcional. (P – papel, E – Electrónica, vacío – ambos)

- o Datos de retorno:
	- codRetorno: = 0 Correcto

<sup>23</sup> Según tabla de países en anexo

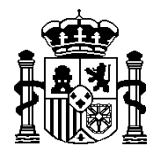

SECRETARÍA DE ESTADO DE HACIENDA Y PRESUPUESTOS

INTERVENCIÓN GENERAL DE LA ADMINISTRACIÓN DEL ESTADO OFICINA DE INFORMÁTICA PRESUPUESTARIA

#### <> 0 - Errores en la consulta

- mensaje: Texto describiendo el motivo del error
- facturas: Contiene un array con los elementos factura
	- o numeroRegistroRCF: Identificador único de la factura dentro del RCF (18 caracteres)
	- o codigoOrganoGestor: Código del DIR3 del órgano gestor (máximo 20 caracteres)
	- o codigoUnidadTramitadora: Código del DIR3 de la unidad tramitadora (máximo 20 caracteres)
	- o comentario: motivo solicitud anulación factura (máximo 1000 caracteres)
	- o fechaHoraSolicitudAnulacion: Fecha y hora de solicitud de la anualción (AAAAMMDDHHMMSS)

#### *Confirmar descarga lista propuestas de anulación*

Este servicio permite confirmar la descarga de una lista de propuestas de anulación. Las propuestas de anulación con descarga confirmada no se enviarán en la lista de nuevas propuestas de anulación que se obtienen con el servicio "solicitudNuevasPropuestasAnulación". Se limitará a un máximo de 100 facturas.

o Invocación del servicio:

Nombre del mensaje: confirmarDescargaListaPropuestasAnulacion del **WSDL** 

- o Parámetros del servicio:
	- codigoOficinaContable: Código DIR3 de la oficina contable, obligatorio (máximo 20 caracteres)
	- listaFacturasConfirmaDescargaPropuestaAnulacion: Lista de identificadores únicos de la factura dentro del RCF, obligatorio (18 caracteres cada númeroRegistroRCF)
- o Datos de retorno:
	- $codRetorno: = 0 Correcto$
	- <> 0-Errores de validación en los parámetros entrada
	- mensaje: Texto describiendo el motivo del error
	- Por cada número de RCF a confirmar
		- codigoOficinaContable
		- numeroRegistroRCF
		- codRetorno: = 0 Correcto
			- <> 0 Errores en la confirmación de la descarga
		- mensaje: Texto describiendo el motivo del error

#### *Cambiar estado propuesta de anulación*

Método que permite a los sistemas de gestión cambiar el estado de la propuesta de anulación de una factura. Es necesario que el cambio de estado sea válido.

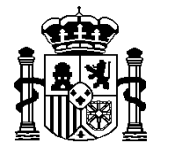

INTERVENCIÓN GENERAL DE LA ADMINISTRACIÓN DEL ESTADO OFICINA DE INFORMÁTICA PRESUPUESTARIA

Si se acepta la propuesta de anulación, la aplicación de RCF cambia automáticamente el estado de factura.

#### Estados permitidos de la propuesta de anulación:

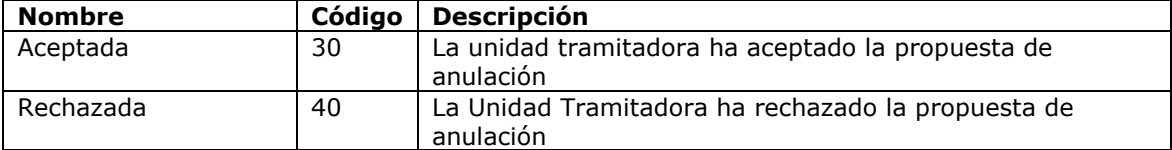

o Invocación del servicio:

MINISTERIO DE HACIENDA

Nombre del mensaje: cambiarEstadoPropuestaAnulacion del WSDL

- o Parámetros del servicio:
	- codigoOficinaContable: Código DIR3 de la oficina contable, obligatorio, (máximo 20 caracteres)
	- numeroRegistroRCF: Identificador único de la factura dentro del RCF, obligatorio, (18 caracteres)
	- importe: Importe a ejecutar de la factura (hasta 8 decimales), opcional.
	- **proveedor:** País<sup>24</sup> del documento identificativo (2 posiciones) y NIF o documento identificativo del emisor de la factura (máximo 28 caracteres), obligatorio
	- numeroFactura, obligatorio, (máximo 20 caracteres)
	- serieFactura, opcional, (máximo 20 caracteres)
	- codigoEstado: Nuevo estado de la propuesta de anulación de la factura (30 Aceptada; 40 Rechazada) , obligatorio
	- fechaHoraCambioEstado: Fecha y hora del cambio de estado por la unidad tramitadora (AAAAMMDDHHMMSS), obligatorio
	- comentarioEstado: Comentario sobre el cambio de estado (obligatorio al rechazar la propuesta) (máximo 1000 caracteres)
- o Datos de retorno:
	- $\text{-}$  codRetorno:  $= 0$  Modificado el estado de la propuesta correctamente <> 0 - Errores en la modificación
	- mensaje: Texto describiendo el motivo del error

## *Capturar datos adicionales de aceptación*

Método que permite a los sistemas de gestión comunicar al RCF los datos adicionales de aceptación de una factura. Si ya ha habido una comunicación anterior de datos adicionales, estos datos sustituirán a los anteriores.

o Invocación del servicio: Nombre del mensaje: capturarDatosAdicionalesAceptacion del WSDL

<sup>24</sup> Según tabla de países en anexo

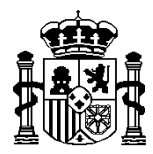

INTERVENCIÓN GENERAL DE LA ADMINISTRACIÓN DEL ESTADO OFICINA DE INFORMÁTICA PRESUPUESTARIA

- o Parámetros del servicio:
	- codigoOficinaContable: Código DIR3 de la oficina contable, obligatorio, (máximo 20 caracteres)
	- numeroRegistroRCF: Identificador único de la factura dentro del RCF, obligatorio, (18 caracteres)
	- importe: Importe a ejecutar de la factura (hasta 8 decimales), opcional
	- proveedor: País<sup>25</sup> del documento identificativo (2 posiciones) y NIF o documento identificativo del emisor de la factura (máximo 28 caracteres), obligatorio
	- numeroFactura, obligatorio, (máximo 20 caracteres)
	- serieFactura, opcional, (máximo 20 caracteres)
	- codigoProyecto, obligatorio si la clasificación económica de alguna aplicación empieza por 6, (máximo 15 caracteres).
	- numeroExpediente, obligatorio si la clasificación económica de alguna aplicación empieza por 6, (máximo 4 caracteres).
	- fechaGasto, obligatorio. Formato AAAAMMDD
	- arrayOfAplicaciones:
		- o importe: obligatorio (dos decimales)
		- o clasificacionOrganica. Obligatorio, máximo 6 posiciones.
		- o clasificacionProgramas: Obligatorio, máximo 7 posiciones.
		- o clasificacionEconomica: Obligatorio, máximo 7 posiciones.
- o Datos de retorno:
	- rtnComun
		- o coddRetorno =0 Se han añadido correctamente los datos adicionales
			- <> 0 Errores a la hora de añadir datos adicionales.
		- o mensajes: Array con motivos de los errores

## *Eliminar datos adicionales de aceptación*

Método que permite a los sistemas de gestión eliminar los datos adicionales de aceptación de una factura.

o Invocación del servicio:

Nombre del mensaje: eliminarDatosAdicionalesAceptacion del WSDL

- o Parámetros del servicio:
	- codigoOficinaContable: Código DIR3 de la oficina contable, obligatorio, (máximo 20 caracteres).
	- numeroRegistroRCF: Identificador único de la factura dentro del RCF, obligatorio, (18 caracteres).
	- importe: Importe a ejecutar de la factura (hasta 8 decimales), opcional

<sup>25</sup> Según tabla de países en anexo

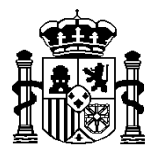

INTERVENCIÓN GENERAL DE LA ADMINISTRACIÓN DEL ESTADO OFICINA DE INFORMÁTICA PRESUPUESTARIA

- **•** proveedor: País<sup>26</sup> del documento identificativo (2 posiciones) y NIF o documento identificativo del emisor de la factura (máximo 28 caracteres), obligatorio.
- numeroFactura, obligatorio, (máximo 20 caracteres).
- serieFactura, opcional, (máximo 20 caracteres).
- o Datos de retorno:
	- rtnComun
		- o coddRetorno =0 Se han eliminado correctamente los datos adicionales
			- <> 0 Errores a la hora de eliminar datos adicionales.
		- o mensajes: Array con motivos de los errores

## *Consultar facturas*

Este método permite consultar el estado de varias facturas. Se limitará a un máximo de 10 facturas.

o Invocación del servicio:

Nombre del mensaje: consultarFacturas del WSDL

- o Parámetros del servicio:
	- codigoOficinaContable: Código DIR3 de la oficina contable, obligatorio (máximo 20 caracteres)
	- listaNumerosRegistroRCF: Lista de números de RCF a consultar, obligatorio (18 caracteres cada númeroRegistroRCF)
	- historicoEstados: S/N (S, el método devolverá también el histórico de estados de cada una de las facturas; N o blanco, no devolverá el histórico de estados)
- o Datos de retorno:
	- XML con los datos de la factura de acuerdo al esquema "RCFConsultarFacturas.xsd"

## *Consulta genérica*

Este método permite realizar los siguientes tipos de consulta:

 consultaFacturasDeAbonoIngresadas: Permite consultar las facturas de abono de las que ha llegado el ingreso del justificante 069 asociado a la factura en un periodo determinado (inclusive ambas fechas) o si para las facturas de una lista ha llegado su ingreso. Este tipo no está disponible en **Organismos** 

<sup>26</sup> Según tabla de países en anexo

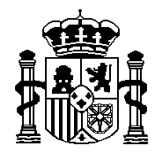

INTERVENCIÓN GENERAL DE LA ADMINISTRACIÓN DEL ESTADO OFICINA DE INFORMÁTICA PRESUPUESTARIA

o Invocación del servicio:

Nombre del mensaje: consultaGenérica del WSDL

- o Parámetros del servicio:
	- codigoOficinaContable: Código DIR3 de la oficina contable, obligatorio para OA (máximo 20 caracteres)
	- filtroConsulta: String codificado en base 64 que contine XML con el filtro de la consulta de acuerdo al esquema RCFConsultaGenericaFiltro.xsd. Se limitará a un máximo de 100 facturas
- o Datos de retorno:
	- String codificado en base 64 que contine XML con los datos de la respuesta de acuerdo al esquema RCFConsultaGenericaDetalle.xsd.

Según el tipo de consulta, los xml contendrán los siguientes elementos:

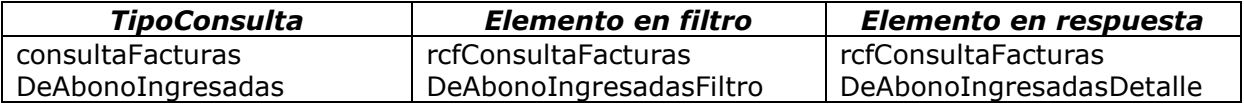

# **4. Seguridad**

Se deberá utilizar el protocolo estándar de comunicaciones denominado WS-Security para firmar las llamadas, con la misma implementación requerida para conectar a @firma

WS-Security (Seguridad en Servicios Web) es un protocolo de comunicaciones que suministra un medio para aplicar seguridad a los Servicios Web.

Requisitos:

- 1. Se deberá añadir el certificado de Informática Presupuestaria al almacén de certificados de confianza en el servidor que realizará la llamada. Este certificado se puede obtener del end-point.
- 2. Se deberá remitir a la IGAE la clave pública del certificado con el que se va a firmar la petición de llamada al WS. En entornos de producción este certificado debe estar a nombre del organismo que realiza la llamada y ser un certificado reconocido.

## **5. WSDL de los servicios WEB**  <sup>U</sup>**WSDL del Servicio web Registro contable facturas**

```
<?xml version="1.0" encoding="UTF-8"?>
<wsdl:definitions
targetNamespace="urn:negocio.rcfsistemagestion.ws.registroFactura.sic3.ip2"
xmlns:apachesoap="http://xml.apache.org/xml-soap"
xmlns:impl="urn:negocio.rcfsistemagestion.ws.registroFactura.sic3.ip2"
xmlns:intf="urn:negocio.rcfsistemagestion.ws.registroFactura.sic3.ip2"
xmlns:soapenc="http://schemas.xmlsoap.org/soap/encoding/"
```
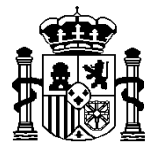

SECRETARÍA DE ESTADO DE HACIENDA Y PRESUPUESTOS

```
xmlns:tns2="http://datos.rcfsistemagestion.ws.registroFactura.sic3.ip2"
xmlns:tns3="http://entrada.datos.rcfsistemagestion.ws.registroFactura.sic3.ip2"
xmlns:wsdl="http://schemas.xmlsoap.org/wsdl/"
xmlns:wsdlsoap="http://schemas.xmlsoap.org/wsdl/soap/"
xmlns:xsd="http://www.w3.org/2001/XMLSchema">
<!--WSDL created by Apache Axis version: 1.4
Built on Apr 22, 2006 (06:55:48 PDT)-->
<wsdl:types>
   <schema
targetNamespace="urn:negocio.rcfsistemagestion.ws.registroFactura.sic3.ip2"
xmlns="http://www.w3.org/2001/XMLSchema">
    <import
namespace="http://entrada.datos.rcfsistemagestion.ws.registroFactura.sic3.ip2"/>
    <import
namespace="http://datos.rcfsistemagestion.ws.registroFactura.sic3.ip2"/>
    <import namespace="http://schemas.xmlsoap.org/soap/encoding/"/>
    <complexType name="ArrayOf_xsd_string">
     <complexContent>
      <restriction base="soapenc:Array">
       <attribute ref="soapenc:arrayType" wsdl:arrayType="xsd:string[]"/>
      </restriction>
     </complexContent>
    </complexType>
    <complexType name="ArrayOf_tns2_SSGGAnexosSistemaIp">
     <complexContent>
      <restriction base="soapenc:Array">
       <attribute ref="soapenc:arrayType"
wsdl:arrayType="tns2:SSGGAnexosSistemaIp[]"/>
      </restriction>
     </complexContent>
    </complexType>
    <complexType name="ArrayOf_tns2_SSGGFactura">
     <complexContent>
      <restriction base="soapenc:Array">
       <attribute ref="soapenc:arrayType" wsdl:arrayType="tns2:SSGGFactura[]"/>
      </restriction>
     </complexContent>
    </complexType>
    <complexType name="ArrayOf_tns2_SSGGFacturaCompletaAnexo">
     <complexContent>
      <restriction base="soapenc:Array">
       <attribute ref="soapenc:arrayType"
wsdl:arrayType="tns2:SSGGFacturaCompletaAnexo[]"/>
      </restriction>
     </complexContent>
    </complexType>
    <complexType name="ArrayOf_tns3_TOFacturaCambioEstado">
     <complexContent>
      <restriction base="soapenc:Array">
       <attribute ref="soapenc:arrayType"
wsdl:arrayType="tns3:TOFacturaCambioEstado[]"/>
      </restriction>
     </complexContent>
    </complexType>
    <complexType name="ArrayOf_tns2_RtnComunFactura">
```
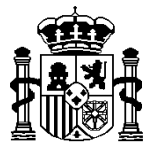

```
 <complexContent>
     <restriction base="soapenc:Array">
       <attribute ref="soapenc:arrayType" wsdl:arrayType="tns2:RtnComunFactura[]"/>
    </restriction>
     </complexContent>
   </complexType>
   <complexType name="ArrayOf_tns2_SSGGFacturaAnl">
     <complexContent>
      <restriction base="soapenc:Array">
       <attribute ref="soapenc:arrayType" wsdl:arrayType="tns2:SSGGFacturaAnl[]"/>
      </restriction>
     </complexContent>
   </complexType>
   <complexType name="ArrayOf_tns3_TOAplicacion">
    <complexContent>
      <restriction base="soapenc:Array">
       <attribute ref="soapenc:arrayType" wsdl:arrayType="tns3:TOAplicacion[]"/>
      </restriction>
    </complexContent>
   </complexType>
  </schema>
  <schema
targetNamespace="http://datos.rcfsistemagestion.ws.registroFactura.sic3.ip2"
xmlns="http://www.w3.org/2001/XMLSchema">
   <import
namespace="http://entrada.datos.rcfsistemagestion.ws.registroFactura.sic3.ip2"/>
   <import namespace="urn:negocio.rcfsistemagestion.ws.registroFactura.sic3.ip2"/>
   <import namespace="http://schemas.xmlsoap.org/soap/encoding/"/>
   <complexType name="RtnComun">
     <sequence>
      <element name="codRetorno" nillable="true" type="xsd:string"/>
      <element name="mensaje" nillable="true" type="xsd:string"/>
    </sequence>
   </complexType>
   <complexType name="SSGGAnexosSistemaIp">
     <sequence>
      <element name="idSgifeAnexo" nillable="true" type="xsd:string"/>
      <element name="localizadorSgifeAnexo" nillable="true" type="xsd:string"/>
      <element name="formatoAnexo" nillable="true" type="xsd:string"/>
      <element name="nombreFicheroAnexo" nillable="true" type="xsd:string"/>
     </sequence>
   </complexType>
   <complexType name="SSGGFacturaCompletaSistemaIp">
     <sequence>
      <element name="arrayOfSSGGAnexosSistemaIp" nillable="true"
type="impl:ArrayOf tns2 SSGGAnexosSistemaIp"/>
     <element name="codigoClaseFactura" nillable="true" type="xsd:string"/>
      <element name="codigoCriterioRectificacion" nillable="true"
type="xsd:string"/>
      <element name="codigoEstado" nillable="true" type="xsd:string"/>
      <element name="codigoOrganoGestor" nillable="true" type="xsd:string"/>
      <element name="codigoUnidadTramitadora" nillable="true" type="xsd:string"/>
      <element name="descripcionFactura" nillable="true" type="xsd:string"/>
      <element name="fechaEmisionFactura" type="xsd:long"/>
      <element name="fechaHoraRegistroFACe" type="xsd:long"/>
```
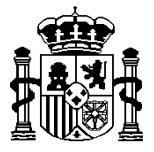

SECRETARÍA DE ESTADO DE HACIENDA Y PRESUPUESTOS

```
 <element name="fechaHoraRegistroRCF" type="xsd:long"/>
      <element name="formatoFactura" nillable="true" type="xsd:string"/>
      <element name="idSgifeFactura" nillable="true" type="xsd:string"/>
      <element name="importe" nillable="true" type="xsd:decimal"/>
      <element name="importeImpuestosIncluidos" nillable="true"
type="xsd:decimal"/>
      <element name="impuestosRetenidos" nillable="true" type="xsd:decimal"/>
      <element name="localizadorSgifeFactura" nillable="true" type="xsd:string"/>
      <element name="moneda" nillable="true" type="xsd:string"/>
      <element name="nombreFicheroFactura" nillable="true" type="xsd:string"/>
      <element name="numeroFactura" nillable="true" type="xsd:string"/>
      <element name="numeroRegistroFACe" nillable="true" type="xsd:string"/>
      <element name="numeroRegistroRCF" nillable="true" type="xsd:string"/>
      <element name="proveedor" nillable="true" type="xsd:string"/>
      <element name="serieFactura" nillable="true" type="xsd:string"/>
     <element name="tipoFactura" nillable="true" type="xsd:string"/>
     </sequence>
   </complexType>
   <complexType name="RtnDescargarFacturaSistemaIp">
     <sequence>
      <element name="rtnComun" nillable="true" type="tns2:RtnComun"/>
      <element name="ssggFacturaCompletaSistemaIp" nillable="true"
type="tns2:SSGGFacturaCompletaSistemaIp"/>
    </sequence>
   </complexType>
   <complexType name="SSGGFacturaCompletaSistemaIp2">
     <sequence>
      <element name="arrayOfSSGGAnexosSistemaIp" nillable="true"
type="impl:ArrayOf_tns2_SSGGAnexosSistemaIp"/>
      <element name="codigoClaseFactura" nillable="true" type="xsd:string"/>
      <element name="codigoCriterioRectificacion" nillable="true"
type="xsd:string"/>
      <element name="codigoEstado" nillable="true" type="xsd:string"/>
      <element name="codigoOrganoGestor" nillable="true" type="xsd:string"/>
      <element name="codigoUnidadTramitadora" nillable="true" type="xsd:string"/>
      <element name="descripcionFactura" nillable="true" type="xsd:string"/>
      <element name="fechaEmisionFactura" type="xsd:long"/>
      <element name="fechaHoraRegistroFACe" type="xsd:long"/>
      <element name="fechaHoraRegistroRCF" type="xsd:long"/>
 <element name="formatoFactura" nillable="true" type="xsd:string"/>
 <element name="idSgifeFactura" nillable="true" type="xsd:string"/>
      <element name="importe" nillable="true" type="xsd:decimal"/>
      <element name="importeImpuestosIncluidos" nillable="true"
type="xsd:decimal"/>
     <element name="importeImpuestosNoIncluidos" nillable="true"
type="xsd:decimal"/>
     <element name="importeRetencionesHastaBuenFin" nillable="true"
type="xsd:decimal"/>
      <element name="importeTotalSubvenciones" nillable="true" type="xsd:decimal"/>
      <element name="impuestosRetenidos" nillable="true" type="xsd:decimal"/>
      <element name="localizadorSgifeFactura" nillable="true" type="xsd:string"/>
      <element name="moneda" nillable="true" type="xsd:string"/>
      <element name="nombreFicheroFactura" nillable="true" type="xsd:string"/>
      <element name="numeroFactura" nillable="true" type="xsd:string"/>
      <element name="numeroRegistroFACe" nillable="true" type="xsd:string"/>
```
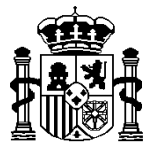

SECRETARÍA DE ESTADO DE HACIENDA Y PRESUPUESTOS

```
 <element name="numeroRegistroRCF" nillable="true" type="xsd:string"/>
      <element name="proveedor" nillable="true" type="xsd:string"/>
     <element name="serieFactura" nillable="true" type="xsd:string"/>
     <element name="tipoFactura" nillable="true" type="xsd:string"/>
     </sequence>
   </complexType>
   <complexType name="RtnDescargarFacturaSistemaIp2">
     <sequence>
      <element name="rtnComun" nillable="true" type="tns2:RtnComun"/>
      <element name="ssggFacturaCompletaSistemaIp" nillable="true"
type="tns2:SSGGFacturaCompletaSistemaIp2"/>
    </sequence>
   </complexType>
   <complexType name="SSGGFactura">
     <sequence>
      <element name="codigoOrganoGestor" nillable="true" type="xsd:string"/>
      <element name="codigoUnidadTramitadora" nillable="true" type="xsd:string"/>
      <element name="numeroRegistroFACe" nillable="true" type="xsd:string"/>
     <element name="numeroRegistroRCF" nillable="true" type="xsd:string"/>
    </sequence>
   </complexType>
   <complexType name="RtnSolNuevasFacturas">
     <sequence>
      <element name="arrayOfSSGGFactura" nillable="true"
type="impl:ArrayOf_tns2_SSGGFactura"/>
     <element name="rtnComun" nillable="true" type="tns2:RtnComun"/>
     </sequence>
   </complexType>
   <complexType name="SSGGFacturaCompletaAnexo">
     <sequence>
      <element name="ficheroAnexo" nillable="true" type="xsd:base64Binary"/>
      <element name="formatoAnexo" nillable="true" type="xsd:string"/>
     <element name="nombreFicheroAnexo" nillable="true" type="xsd:string"/>
     </sequence>
   </complexType>
   <complexType name="SSGGFacturaCompleta2">
     <sequence>
      <element name="arrayOfSSGGFacturaCompletaAnexo" nillable="true"
type="impl:ArrayOf tns2 SSGGFacturaCompletaAnexo"/>
      <element name="codigoEstado" nillable="true" type="xsd:string"/>
      <element name="codigoOrganoGestor" nillable="true" type="xsd:string"/>
      <element name="codigoUnidadTramitadora" nillable="true" type="xsd:string"/>
      <element name="descripcionFactura" nillable="true" type="xsd:string"/>
      <element name="fechaEmisionFactura" type="xsd:long"/>
     <element name="fechaHoraRegistroFACe" type="xsd:long"/>
     <element name="fechaHoraRegistroRCF" type="xsd:long"/>
     <element name="ficheroFactura" nillable="true" type="xsd:base64Binary"/>
      <element name="formatoFactura" nillable="true" type="xsd:string"/>
      <element name="importe" nillable="true" type="xsd:decimal"/>
      <element name="importeImpuestosIncluidos" nillable="true"
type="xsd:decimal"/>
      <element name="impuestosRetenidos" nillable="true" type="xsd:decimal"/>
      <element name="moneda" nillable="true" type="xsd:string"/>
      <element name="nombreFicheroFactura" nillable="true" type="xsd:string"/>
      <element name="numeroFactura" nillable="true" type="xsd:string"/>
```
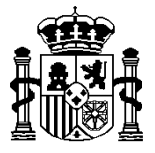

SECRETARÍA DE ESTADO DE HACIENDA Y PRESUPUESTOS

```
 <element name="numeroRegistroFACe" nillable="true" type="xsd:string"/>
      <element name="numeroRegistroRCF" nillable="true" type="xsd:string"/>
      <element name="proveedor" nillable="true" type="xsd:string"/>
      <element name="serieFactura" nillable="true" type="xsd:string"/>
      <element name="tipoFactura" nillable="true" type="xsd:string"/>
      <element name="codigoClaseFactura" nillable="true" type="xsd:string"/>
      <element name="codigoCriterioRectificacion" nillable="true"
type="xsd:string"/>
    </sequence>
   </complexType>
   <complexType name="RtnDescargarFactura2">
     <sequence>
      <element name="rtnComun" nillable="true" type="tns2:RtnComun"/>
      <element name="ssggFacturaCompleta" nillable="true"
type="tns2:SSGGFacturaCompleta2"/>
    </sequence>
   </complexType>
   <complexType name="SSGGFacturaCompleta5">
     <sequence>
      <element name="arrayOfSSGGFacturaCompletaAnexo" nillable="true"
type="impl:ArrayOf_tns2_SSGGFacturaCompletaAnexo"/>
     <element name="codigoClaseFactura" nillable="true" type="xsd:string"/>
      <element name="codigoCriterioRectificacion" nillable="true"
type="xsd:string"/>
      <element name="codigoEstado" nillable="true" type="xsd:string"/>
      <element name="codigoOrganoGestor" nillable="true" type="xsd:string"/>
      <element name="codigoOrganoProponente" nillable="true" type="xsd:string"/>
      <element name="codigoUnidadTramitadora" nillable="true" type="xsd:string"/>
      <element name="descripcionFactura" nillable="true" type="xsd:string"/>
      <element name="fechaEmisionFactura" type="xsd:long"/>
      <element name="fechaHoraRegistroFACe" type="xsd:long"/>
      <element name="fechaHoraRegistroRCF" type="xsd:long"/>
      <element name="ficheroFactura" nillable="true" type="xsd:base64Binary"/>
      <element name="formatoFactura" nillable="true" type="xsd:string"/>
      <element name="importe" nillable="true" type="xsd:decimal"/>
      <element name="importeImpuestosIncluidos" nillable="true"
type="xsd:decimal"/>
      <element name="importeImpuestosNoIncluidos" nillable="true"
type="xsd:decimal"/>
      <element name="importeRetencionesHastaBuenFin" nillable="true"
type="xsd:decimal"/>
     <element name="importeTotalSubvenciones" nillable="true" type="xsd:decimal"/>
      <element name="impuestosRetenidos" nillable="true" type="xsd:decimal"/>
      <element name="moneda" nillable="true" type="xsd:string"/>
      <element name="nombreFicheroFactura" nillable="true" type="xsd:string"/>
      <element name="numeroFactura" nillable="true" type="xsd:string"/>
      <element name="numeroRegistroFACe" nillable="true" type="xsd:string"/>
      <element name="numeroRegistroRCF" nillable="true" type="xsd:string"/>
      <element name="proveedor" nillable="true" type="xsd:string"/>
     <element name="serieFactura" nillable="true" type="xsd:string"/>
      <element name="tipoFactura" nillable="true" type="xsd:string"/>
     </sequence>
   </complexType>
   <complexType name="RtnDescargarFactura5">
     <sequence>
```
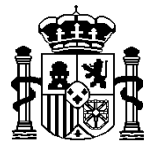

SECRETARÍA DE ESTADO DE HACIENDA Y PRESUPUESTOS

```
 <element name="rtnComun" nillable="true" type="tns2:RtnComun"/>
      <element name="ssggFacturaCompleta" nillable="true"
type="tns2:SSGGFacturaCompleta5"/>
     </sequence>
   </complexType>
   <complexType name="SSGGFacturaCompleta4">
     <sequence>
      <element name="arrayOfSSGGFacturaCompletaAnexo" nillable="true"
type="impl:ArrayOf_tns2_SSGGFacturaCompletaAnexo"/>
      <element name="codigoClaseFactura" nillable="true" type="xsd:string"/>
      <element name="codigoCriterioRectificacion" nillable="true"
type="xsd:string"/>
     <element name="codigoEstado" nillable="true" type="xsd:string"/>
      <element name="codigoOrganoGestor" nillable="true" type="xsd:string"/>
      <element name="codigoOrganoProponente" nillable="true" type="xsd:string"/>
      <element name="codigoUnidadTramitadora" nillable="true" type="xsd:string"/>
      <element name="descripcionFactura" nillable="true" type="xsd:string"/>
      <element name="fechaEmisionFactura" type="xsd:long"/>
      <element name="fechaHoraRegistroFACe" type="xsd:long"/>
      <element name="fechaHoraRegistroRCF" type="xsd:long"/>
      <element name="ficheroFactura" nillable="true" type="xsd:base64Binary"/>
      <element name="formatoFactura" nillable="true" type="xsd:string"/>
      <element name="importe" nillable="true" type="xsd:decimal"/>
     <element name="importeImpuestosIncluidos" nillable="true"
type="xsd:decimal"/>
     <element name="importeTotalSubvenciones" nillable="true" type="xsd:decimal"/>
      <element name="impuestosRetenidos" nillable="true" type="xsd:decimal"/>
      <element name="moneda" nillable="true" type="xsd:string"/>
      <element name="nombreFicheroFactura" nillable="true" type="xsd:string"/>
      <element name="numeroFactura" nillable="true" type="xsd:string"/>
      <element name="numeroRegistroFACe" nillable="true" type="xsd:string"/>
      <element name="numeroRegistroRCF" nillable="true" type="xsd:string"/>
     <element name="proveedor" nillable="true" type="xsd:string"/>
     <element name="serieFactura" nillable="true" type="xsd:string"/>
      <element name="tipoFactura" nillable="true" type="xsd:string"/>
     </sequence>
   </complexType>
   <complexType name="RtnDescargarFactura4">
     <sequence>
      <element name="rtnComun" nillable="true" type="tns2:RtnComun"/>
      <element name="ssggFacturaCompleta" nillable="true"
type="tns2:SSGGFacturaCompleta4"/>
    </sequence>
   </complexType>
   <complexType name="RtnComunFactura">
     <sequence>
      <element name="codRetorno" nillable="true" type="xsd:string"/>
      <element name="codigoOficinaContable" nillable="true" type="xsd:string"/>
     <element name="mensaje" nillable="true" type="xsd:string"/>
     <element name="numeroRegistroRCF" nillable="true" type="xsd:string"/>
     </sequence>
   </complexType>
   <complexType name="RtnComunListado">
     <sequence>
```
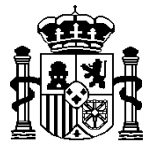

SECRETARÍA DE ESTADO DE HACIENDA Y PRESUPUESTOS

```
 <element name="arrayOfRtnComunFactura" nillable="true"
type="impl:ArrayOf_tns2_RtnComunFactura"/>
     <element name="rtnComun" nillable="true" type="tns2:RtnComun"/>
     </sequence>
   </complexType>
   <complexType name="SSGGFacturaCompleta3">
     <sequence>
      <element name="arrayOfSSGGFacturaCompletaAnexo" nillable="true"
type="impl:ArrayOf_tns2_SSGGFacturaCompletaAnexo"/>
      <element name="codigoClaseFactura" nillable="true" type="xsd:string"/>
      <element name="codigoCriterioRectificacion" nillable="true"
type="xsd:string"/>
     <element name="codigoEstado" nillable="true" type="xsd:string"/>
      <element name="codigoOrganoGestor" nillable="true" type="xsd:string"/>
      <element name="codigoOrganoProponente" nillable="true" type="xsd:string"/>
      <element name="codigoUnidadTramitadora" nillable="true" type="xsd:string"/>
      <element name="descripcionFactura" nillable="true" type="xsd:string"/>
      <element name="fechaEmisionFactura" type="xsd:long"/>
      <element name="fechaHoraRegistroFACe" type="xsd:long"/>
      <element name="fechaHoraRegistroRCF" type="xsd:long"/>
      <element name="ficheroFactura" nillable="true" type="xsd:base64Binary"/>
      <element name="formatoFactura" nillable="true" type="xsd:string"/>
      <element name="importe" nillable="true" type="xsd:decimal"/>
     <element name="importeImpuestosIncluidos" nillable="true"
type="xsd:decimal"/>
     <element name="impuestosRetenidos" nillable="true" type="xsd:decimal"/>
      <element name="moneda" nillable="true" type="xsd:string"/>
     <element name="nombreFicheroFactura" nillable="true" type="xsd:string"/>
      <element name="numeroFactura" nillable="true" type="xsd:string"/>
      <element name="numeroRegistroFACe" nillable="true" type="xsd:string"/>
      <element name="numeroRegistroRCF" nillable="true" type="xsd:string"/>
      <element name="proveedor" nillable="true" type="xsd:string"/>
      <element name="serieFactura" nillable="true" type="xsd:string"/>
     <element name="tipoFactura" nillable="true" type="xsd:string"/>
     </sequence>
   </complexType>
   <complexType name="RtnDescargarFactura3">
     <sequence>
      <element name="rtnComun" nillable="true" type="tns2:RtnComun"/>
      <element name="ssggFacturaCompleta" nillable="true"
type="tns2:SSGGFacturaCompleta3"/>
    </sequence>
   </complexType>
   <complexType name="SSGGFacturaCompleta">
     <sequence>
      <element name="arrayOfSSGGFacturaCompletaAnexo" nillable="true"
type="impl:ArrayOf_tns2_SSGGFacturaCompletaAnexo"/>
      <element name="codigoEstado" nillable="true" type="xsd:string"/>
      <element name="codigoOrganoGestor" nillable="true" type="xsd:string"/>
      <element name="codigoUnidadTramitadora" nillable="true" type="xsd:string"/>
      <element name="descripcionFactura" nillable="true" type="xsd:string"/>
      <element name="fechaEmisionFactura" type="xsd:long"/>
      <element name="fechaHoraRegistroFACe" type="xsd:long"/>
 <element name="fechaHoraRegistroRCF" type="xsd:long"/>
 <element name="ficheroFactura" nillable="true" type="xsd:base64Binary"/>
```
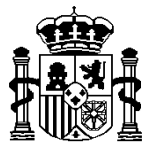

SECRETARÍA DE ESTADO DE HACIENDA Y PRESUPUESTOS

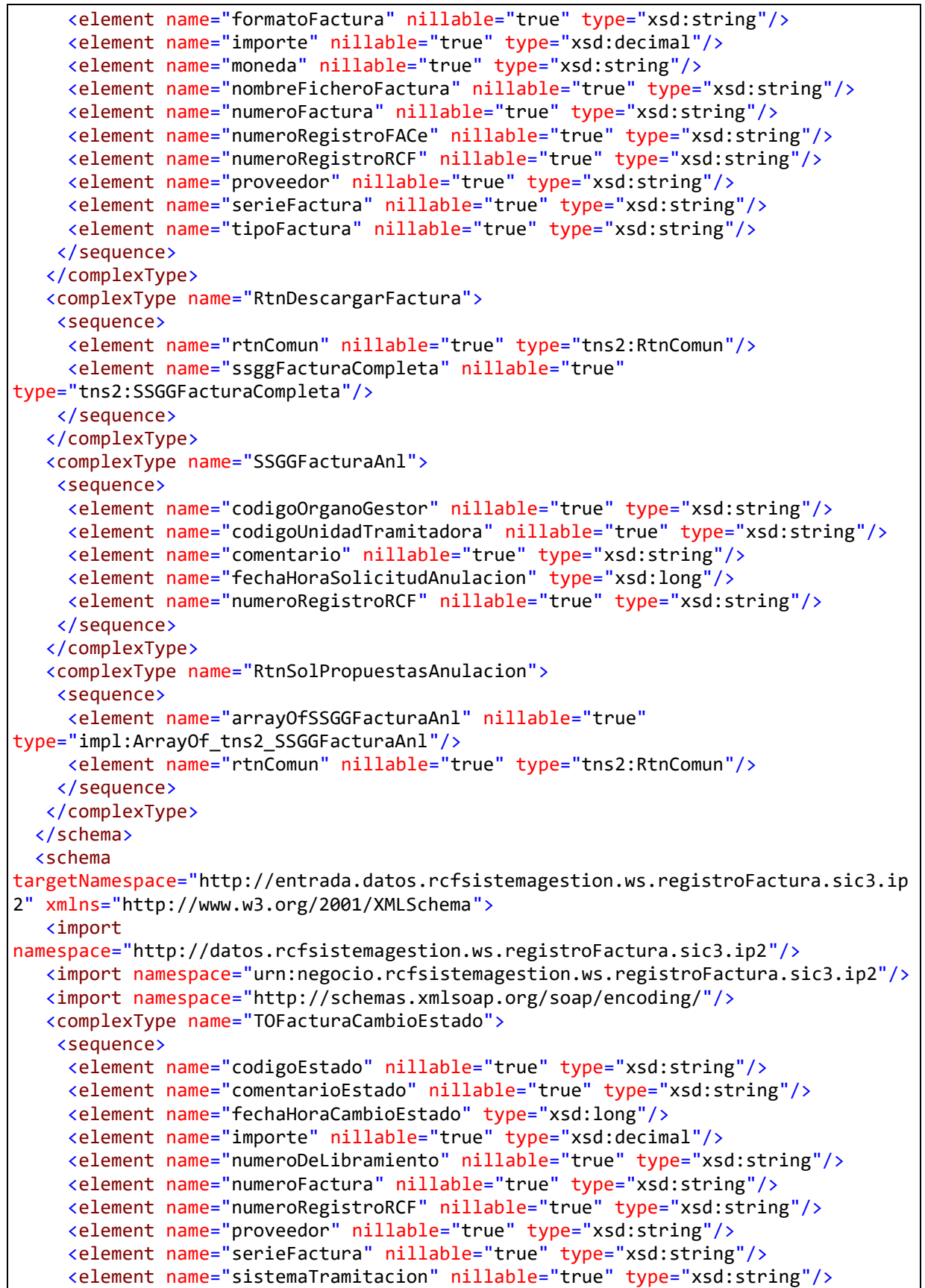

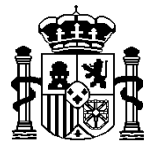

</wsdl:message>

MINISTERIO DE HACIENDA

SECRETARÍA DE ESTADO DE HACIENDA Y PRESUPUESTOS

```
 <element name="esOperacionComercial" nillable="true" type="xsd:string"/>
      <element name="tipoOperacionComercial" nillable="true" type="xsd:string"/>
     </sequence>
   </complexType>
   <complexType name="TOAplicacion">
     <sequence>
      <element name="clasificacionEconomica" nillable="true" type="xsd:string"/>
     <element name="clasificacionOrganica" nillable="true" type="xsd:string"/>
     <element name="clasificacionProgramas" nillable="true" type="xsd:string"/>
     <element name="importe" nillable="true" type="xsd:decimal"/>
     </sequence>
   </complexType>
  </schema>
</wsdl:types>
   <wsdl:message name="descargarFactura4Response">
       <wsdl:part name="descargarFactura4Return" type="tns2:RtnDescargarFactura4">
       </wsdl:part>
   </wsdl:message>
   <wsdl:message name="descargarFacturaRequest">
       <wsdl:part name="codigoOficinaContable" type="xsd:string">
       </wsdl:part>
       <wsdl:part name="numeroRegistroRCF" type="xsd:string">
      </wsdl:part>
   </wsdl:message>
   <wsdl:message name="confirmarDescargaListaPropuestasAnulacionRequest">
       <wsdl:part name="codigoOficinaContable" type="xsd:string">
       </wsdl:part>
       <wsdl:part name="listaFacturasConfirmaDescargaPropuestaAnulacion"
type="impl:ArrayOf_xsd_string">
       </wsdl:part>
   </wsdl:message>
   <wsdl:message name="anotarPagoFacturaDeAbonoResponse">
       <wsdl:part name="anotarPagoFacturaDeAbonoReturn" type="tns2:RtnComun">
       </wsdl:part>
```
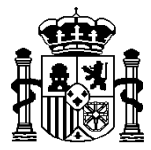

SECRETARÍA DE ESTADO DE HACIENDA Y PRESUPUESTOS

```
 <wsdl:message name="capturarDatosAdicionalesAceptacionRequest">
       <wsdl:part name="codigoOficinaContable" type="xsd:string">
       </wsdl:part>
       <wsdl:part name="numeroRegistroRCF" type="xsd:string">
      </wsdl:part>
       <wsdl:part name="importe" type="xsd:decimal">
      </wsdl:part>
       <wsdl:part name="proveedor" type="xsd:string">
       </wsdl:part>
       <wsdl:part name="numeroFactura" type="xsd:string">
       </wsdl:part>
       <wsdl:part name="serieFactura" type="xsd:string">
       </wsdl:part>
       <wsdl:part name="codigoProyecto" type="xsd:string">
       </wsdl:part>
       <wsdl:part name="numeroExpediente" type="xsd:int">
       </wsdl:part>
       <wsdl:part name="fechaGasto" type="xsd:long">
       </wsdl:part>
       <wsdl:part name="arrayOfAplicaciones" type="impl:ArrayOf_tns3_TOAplicacion">
       </wsdl:part>
   </wsdl:message>
   <wsdl:message name="capturarDatosAdicionalesAceptacionResponse">
       <wsdl:part name="capturarDatosAdicionalesAceptacionReturn"
type="tns2:RtnComun">
       </wsdl:part>
   </wsdl:message>
   <wsdl:message name="solicitudNuevasFacturasResponse">
```
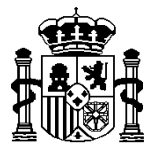

SECRETARÍA DE ESTADO DE HACIENDA Y PRESUPUESTOS

```
 <wsdl:part name="solicitudNuevasFacturasReturn"
type="tns2:RtnSolNuevasFacturas">
       </wsdl:part>
   </wsdl:message>
   <wsdl:message name="descargarFactura3Response">
       <wsdl:part name="descargarFactura3Return" type="tns2:RtnDescargarFactura3">
       </wsdl:part>
   </wsdl:message>
   <wsdl:message name="consultarFacturasRequest">
       <wsdl:part name="codigoOficinaContable" type="xsd:string">
      </wsdl:part>
       <wsdl:part name="listaNumerosRegistroRCF" type="impl:ArrayOf_xsd_string">
      </wsdl:part>
       <wsdl:part name="historicoEstados" type="xsd:string">
       </wsdl:part>
   </wsdl:message>
   <wsdl:message name="descargarRequerimientosRequest">
       <wsdl:part name="codigoOficinaContable" type="xsd:string">
       </wsdl:part>
       <wsdl:part name="listaIdRequerimientos" type="impl:ArrayOf_xsd_string">
       </wsdl:part>
   </wsdl:message>
   <wsdl:message name="confirmarDescargaFacturaResponse">
       <wsdl:part name="confirmarDescargaFacturaReturn" type="tns2:RtnComun">
       </wsdl:part>
   </wsdl:message>
   <wsdl:message name="descargarFacturaResponse">
       <wsdl:part name="descargarFacturaReturn" type="tns2:RtnDescargarFactura">
```
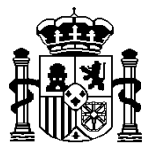

SECRETARÍA DE ESTADO DE HACIENDA Y PRESUPUESTOS

```
 </wsdl:part>
   </wsdl:message>
   <wsdl:message name="solicitudNuevasPropuestasAnulacionResponse">
       <wsdl:part name="solicitudNuevasPropuestasAnulacionReturn"
type="tns2:RtnSolPropuestasAnulacion">
       </wsdl:part>
   </wsdl:message>
   <wsdl:message name="descargarFactura5Response">
       <wsdl:part name="descargarFactura5Return" type="tns2:RtnDescargarFactura5">
       </wsdl:part>
   </wsdl:message>
   <wsdl:message name="descargarFacturaSistemaIp2Request">
       <wsdl:part name="codigoOficinaContable" type="xsd:string">
      </wsdl:part>
       <wsdl:part name="numeroRegistroRCF" type="xsd:string">
       </wsdl:part>
   </wsdl:message>
   <wsdl:message name="cambiarEstadoPropuestaAnulacionResponse">
       <wsdl:part name="cambiarEstadoPropuestaAnulacionReturn"
type="tns2:RtnComun">
       </wsdl:part>
   </wsdl:message>
   <wsdl:message name="confirmarDescargaListadoFacturasResponse">
       <wsdl:part name="confirmarDescargaListadoFacturasReturn"
type="tns2:RtnComunListado">
       </wsdl:part>
   </wsdl:message>
   <wsdl:message name="cambiarEstadoFacturaResponse">
       <wsdl:part name="cambiarEstadoFacturaReturn" type="tns2:RtnComun">
```
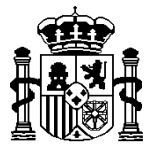

SECRETARÍA DE ESTADO DE HACIENDA Y PRESUPUESTOS

```
 </wsdl:part>
   </wsdl:message>
   <wsdl:message name="confirmarDescargaListadoFacturasRequest">
       <wsdl:part name="codigoOficinaContable" type="xsd:string">
      </wsdl:part>
       <wsdl:part name="listadoFacturasConfirmaDescarga"
type="impl:ArrayOf_xsd_string">
      </wsdl:part>
   </wsdl:message>
   <wsdl:message name="descargarFactura2Response">
       <wsdl:part name="descargarFactura2Return" type="tns2:RtnDescargarFactura2">
       </wsdl:part>
   </wsdl:message>
   <wsdl:message name="cambiarEstadoListadoFacturasResponse">
       <wsdl:part name="cambiarEstadoListadoFacturasReturn"
type="tns2:RtnComunListado">
       </wsdl:part>
   </wsdl:message>
   <wsdl:message name="confirmarDescargaFacturaRequest">
       <wsdl:part name="codigoOficinaContable" type="xsd:string">
       </wsdl:part>
       <wsdl:part name="numeroRegistroRCF" type="xsd:string">
      </wsdl:part>
   </wsdl:message>
   <wsdl:message name="descargarFacturaSistemaIpRequest">
       <wsdl:part name="codigoOficinaContable" type="xsd:string">
       </wsdl:part>
       <wsdl:part name="numeroRegistroRCF" type="xsd:string">
```
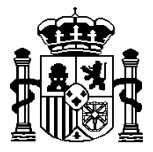

</wsdl:part>

## MINISTERIO DE HACIENDA

SECRETARÍA DE ESTADO DE HACIENDA Y PRESUPUESTOS

```
 </wsdl:message>
 <wsdl:message name="consultarFacturasResponse">
    <wsdl:part name="consultarFacturasReturn" type="xsd:base64Binary">
   </wsdl:part>
 </wsdl:message>
 <wsdl:message name="cambiarEstadoFactura2Request">
    <wsdl:part name="codigoOficinaContable" type="xsd:string">
    </wsdl:part>
    <wsdl:part name="numeroRegistroRCF" type="xsd:string">
   </wsdl:part>
    <wsdl:part name="importe" type="xsd:decimal">
    </wsdl:part>
    <wsdl:part name="proveedor" type="xsd:string">
    </wsdl:part>
    <wsdl:part name="numeroFactura" type="xsd:string">
    </wsdl:part>
    <wsdl:part name="serieFactura" type="xsd:string">
    </wsdl:part>
    <wsdl:part name="codigoEstado" type="xsd:string">
    </wsdl:part>
    <wsdl:part name="fechaHoraCambioEstado" type="xsd:long">
    </wsdl:part>
    <wsdl:part name="comentarioEstado" type="xsd:string">
    </wsdl:part>
    <wsdl:part name="sistemaTramitacion" type="xsd:string">
    </wsdl:part>
    <wsdl:part name="numeroDeLibramiento" type="xsd:string">
```
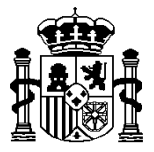

SECRETARÍA DE ESTADO DE HACIENDA Y PRESUPUESTOS

```
 </wsdl:part>
       <wsdl:part name="esOperacionComercial" type="xsd:string">
       </wsdl:part>
       <wsdl:part name="tipoOperacionComercial" type="xsd:string">
       </wsdl:part>
   </wsdl:message>
   <wsdl:message name="confirmarRecepcionRequerimientosRequest">
       <wsdl:part name="codigoOficinaContable" type="xsd:string">
       </wsdl:part>
       <wsdl:part name="listaIdRequerimientos" type="impl:ArrayOf_xsd_string">
       </wsdl:part>
   </wsdl:message>
   <wsdl:message name="descargarFactura2Request">
       <wsdl:part name="codigoOficinaContable" type="xsd:string">
       </wsdl:part>
       <wsdl:part name="numeroRegistroRCF" type="xsd:string">
       </wsdl:part>
   </wsdl:message>
   <wsdl:message name="descargarFactura3Request">
       <wsdl:part name="codigoOficinaContable" type="xsd:string">
       </wsdl:part>
       <wsdl:part name="numeroRegistroRCF" type="xsd:string">
       </wsdl:part>
   </wsdl:message>
   <wsdl:message name="eliminarDatosAdicionalesAceptacionResponse">
       <wsdl:part name="eliminarDatosAdicionalesAceptacionReturn"
type="tns2:RtnComun">
       </wsdl:part>
```
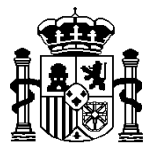

SECRETARÍA DE ESTADO DE HACIENDA Y PRESUPUESTOS

```
 </wsdl:message>
   <wsdl:message name="cambiarEstadoFactura2Response">
       <wsdl:part name="cambiarEstadoFactura2Return" type="tns2:RtnComun">
      </wsdl:part>
   </wsdl:message>
   <wsdl:message name="cambiarEstadoListadoFacturasRequest">
       <wsdl:part name="codigoOficinaContable" type="xsd:string">
       </wsdl:part>
       <wsdl:part name="listadoFacturasCambioEstado"
type="impl:ArrayOf_tns3_TOFacturaCambioEstado">
       </wsdl:part>
   </wsdl:message>
   <wsdl:message name="solicitudNuevasPropuestasAnulacionRequest">
       <wsdl:part name="codigoOficinaContable" type="xsd:string">
       </wsdl:part>
       <wsdl:part name="codigoOrganoGestor" type="xsd:string">
      </wsdl:part>
       <wsdl:part name="codigoUnidadTramitadora" type="xsd:string">
       </wsdl:part>
       <wsdl:part name="tipoFactura" type="xsd:string">
       </wsdl:part>
   </wsdl:message>
   <wsdl:message name="descargarFactura5Request">
       <wsdl:part name="codigoOficinaContable" type="xsd:string">
       </wsdl:part>
       <wsdl:part name="numeroRegistroRCF" type="xsd:string">
       </wsdl:part>
   </wsdl:message>
```
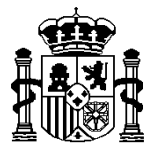

SECRETARÍA DE ESTADO DE HACIENDA Y PRESUPUESTOS

```
 <wsdl:message name="descargarFactura4Request">
       <wsdl:part name="codigoOficinaContable" type="xsd:string">
       </wsdl:part>
       <wsdl:part name="numeroRegistroRCF" type="xsd:string">
       </wsdl:part>
   </wsdl:message>
   <wsdl:message name="solicitudNuevosRequerimientosResponse">
       <wsdl:part name="solicitudNuevosRequerimientosReturn"
type="xsd:base64Binary">
       </wsdl:part>
   </wsdl:message>
   <wsdl:message name="solicitudNuevosRequerimientosRequest">
       <wsdl:part name="codigoOficinaContable" type="xsd:string">
      </wsdl:part>
       <wsdl:part name="tipoRequerimiento" type="xsd:string">
      </wsdl:part>
       <wsdl:part name="codigoUnidadTramitadora" type="xsd:string">
       </wsdl:part>
   </wsdl:message>
   <wsdl:message name="consultaGenericaResponse">
       <wsdl:part name="consultaGenericaReturn" type="xsd:base64Binary">
       </wsdl:part>
   </wsdl:message>
   <wsdl:message name="cambiarEstadoPropuestaAnulacionRequest">
       <wsdl:part name="codigoOficinaContable" type="xsd:string">
       </wsdl:part>
       <wsdl:part name="numeroRegistroRCF" type="xsd:string">
       </wsdl:part>
```
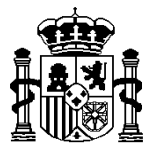

SECRETARÍA DE ESTADO DE HACIENDA Y PRESUPUESTOS

```
 <wsdl:part name="importe" type="xsd:decimal">
    </wsdl:part>
    <wsdl:part name="proveedor" type="xsd:string">
    </wsdl:part>
    <wsdl:part name="numeroFactura" type="xsd:string">
    </wsdl:part>
    <wsdl:part name="serieFactura" type="xsd:string">
    </wsdl:part>
    <wsdl:part name="codigoEstado" type="xsd:string">
   </wsdl:part>
    <wsdl:part name="fechaHoraCambioEstado" type="xsd:long">
    </wsdl:part>
    <wsdl:part name="comentarioEstado" type="xsd:string">
    </wsdl:part>
 </wsdl:message>
 <wsdl:message name="solicitudNuevasFacturasRequest">
    <wsdl:part name="codigoOficinaContable" type="xsd:string">
    </wsdl:part>
    <wsdl:part name="codigoOrganoGestor" type="xsd:string">
    </wsdl:part>
    <wsdl:part name="codigoUnidadTramitadora" type="xsd:string">
   </wsdl:part>
    <wsdl:part name="tipoFactura" type="xsd:string">
    </wsdl:part>
 </wsdl:message>
 <wsdl:message name="anotarPagoFacturaDeAbonoRequest">
    <wsdl:part name="codigoOficinaContable" type="xsd:string">
```
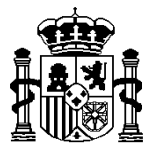

</wsdl:part>

## MINISTERIO DE HACIENDA

SECRETARÍA DE ESTADO DE HACIENDA Y PRESUPUESTOS

INTERVENCIÓN GENERAL DE LA ADMINISTRACIÓN DEL ESTADO OFICINA DE INFORMÁTICA PRESUPUESTARIA

```
 <wsdl:part name="numeroRegistroRCF" type="xsd:string">
       </wsdl:part>
       <wsdl:part name="importe" type="xsd:decimal">
       </wsdl:part>
       <wsdl:part name="proveedor" type="xsd:string">
       </wsdl:part>
       <wsdl:part name="numeroFactura" type="xsd:string">
       </wsdl:part>
       <wsdl:part name="serieFactura" type="xsd:string">
       </wsdl:part>
       <wsdl:part name="numeroOperacion" type="xsd:string">
       </wsdl:part>
       <wsdl:part name="comentarioEstado" type="xsd:string">
       </wsdl:part>
    </wsdl:message>
    <wsdl:message name="consultaGenericaRequest">
       <wsdl:part name="codigoOficinaContable" type="xsd:string">
       </wsdl:part>
       <wsdl:part name="filtroConsulta" type="xsd:base64Binary">
       </wsdl:part>
    </wsdl:message>
    <wsdl:message name="descargarFacturaSistemaIpResponse">
       <wsdl:part name="descargarFacturaSistemaIpReturn"
type="tns2:RtnDescargarFacturaSistemaIp">
       </wsdl:part>
    </wsdl:message>
```
<wsdl:message name="descargarFacturaSistemaIp2Response">

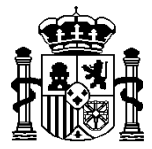

SECRETARÍA DE ESTADO DE HACIENDA Y PRESUPUESTOS

```
 <wsdl:part name="descargarFacturaSistemaIp2Return"
type="tns2:RtnDescargarFacturaSistemaIp2">
       </wsdl:part>
   </wsdl:message>
   <wsdl:message name="confirmarDescargaListaPropuestasAnulacionResponse">
       <wsdl:part name="confirmarDescargaListaPropuestasAnulacionReturn"
type="tns2:RtnComunListado">
       </wsdl:part>
   </wsdl:message>
   <wsdl:message name="descargarRequerimientosResponse">
       <wsdl:part name="descargarRequerimientosReturn" type="xsd:base64Binary">
      </wsdl:part>
   </wsdl:message>
   <wsdl:message name="eliminarDatosAdicionalesAceptacionRequest">
       <wsdl:part name="codigoOficinaContable" type="xsd:string">
       </wsdl:part>
       <wsdl:part name="numeroRegistroRCF" type="xsd:string">
       </wsdl:part>
       <wsdl:part name="importe" type="xsd:decimal">
       </wsdl:part>
       <wsdl:part name="proveedor" type="xsd:string">
       </wsdl:part>
       <wsdl:part name="numeroFactura" type="xsd:string">
       </wsdl:part>
       <wsdl:part name="serieFactura" type="xsd:string">
       </wsdl:part>
   </wsdl:message>
   <wsdl:message name="confirmarRecepcionRequerimientosResponse">
```
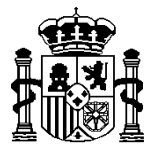

SECRETARÍA DE ESTADO DE HACIENDA Y PRESUPUESTOS

```
 <wsdl:part name="confirmarRecepcionRequerimientosReturn"
type="xsd:base64Binary">
       </wsdl:part>
    </wsdl:message>
    <wsdl:message name="cambiarEstadoFacturaRequest">
       <wsdl:part name="codigoOficinaContable" type="xsd:string">
       </wsdl:part>
       <wsdl:part name="numeroRegistroRCF" type="xsd:string">
       </wsdl:part>
       <wsdl:part name="importe" type="xsd:decimal">
       </wsdl:part>
       <wsdl:part name="proveedor" type="xsd:string">
       </wsdl:part>
       <wsdl:part name="numeroFactura" type="xsd:string">
       </wsdl:part>
       <wsdl:part name="serieFactura" type="xsd:string">
       </wsdl:part>
       <wsdl:part name="codigoEstado" type="xsd:string">
       </wsdl:part>
       <wsdl:part name="fechaHoraCambioEstado" type="xsd:long">
       </wsdl:part>
       <wsdl:part name="comentarioEstado" type="xsd:string">
       </wsdl:part>
       <wsdl:part name="sistemaTramitacion" type="xsd:string">
       </wsdl:part>
       <wsdl:part name="numeroDeLibramiento" type="xsd:string">
       </wsdl:part>
    </wsdl:message>
```
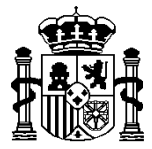

SECRETARÍA DE ESTADO DE HACIENDA Y PRESUPUESTOS

INTERVENCIÓN GENERAL DE LA ADMINISTRACIÓN DEL ESTADO OFICINA DE INFORMÁTICA PRESUPUESTARIA

 <wsdl:portType name="RCFSistemaGestionWS"> <wsdl:operation name="descargarRequerimientos" parameterOrder="codigoOficinaContable listaIdRequerimientos"> <wsdl:input message="impl:descargarRequerimientosRequest" name="descargarRequerimientosRequest"> </wsdl:input> <wsdl:output message="impl:descargarRequerimientosResponse" name="descargarRequerimientosResponse"> </wsdl:output> </wsdl:operation> <wsdl:operation name="cambiarEstadoFactura" parameterOrder="codigoOficinaContable numeroRegistroRCF importe proveedor numeroFactura serieFactura codigoEstado fechaHoraCambioEstado comentarioEstado sistemaTramitacion numeroDeLibramiento"> <wsdl:input message="impl:cambiarEstadoFacturaRequest" name="cambiarEstadoFacturaRequest"> </wsdl:input> <wsdl:output message="impl:cambiarEstadoFacturaResponse" name="cambiarEstadoFacturaResponse"> </wsdl:output> </wsdl:operation> <wsdl:operation name="confirmarDescargaFactura" parameterOrder="codigoOficinaContable numeroRegistroRCF"> <wsdl:input message="impl:confirmarDescargaFacturaRequest" name="confirmarDescargaFacturaRequest"> </wsdl:input> <wsdl:output message="impl:confirmarDescargaFacturaResponse" name="confirmarDescargaFacturaResponse"> </wsdl:output> </wsdl:operation> <wsdl:operation name="descargarFacturaSistemaIp" parameterOrder="codigoOficinaContable numeroRegistroRCF"> <wsdl:input message="impl:descargarFacturaSistemaIpRequest" name="descargarFacturaSistemaIpRequest">

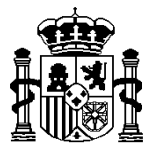

SECRETARÍA DE ESTADO DE HACIENDA Y PRESUPUESTOS

INTERVENCIÓN GENERAL DE LA ADMINISTRACIÓN DEL ESTADO OFICINA DE INFORMÁTICA PRESUPUESTARIA

#### </wsdl:input>

 <wsdl:output message="impl:descargarFacturaSistemaIpResponse" name="descargarFacturaSistemaIpResponse">

</wsdl:output>

</wsdl:operation>

 <wsdl:operation name="descargarFacturaSistemaIp2" parameterOrder="codigoOficinaContable numeroRegistroRCF">

 <wsdl:input message="impl:descargarFacturaSistemaIp2Request" name="descargarFacturaSistemaIp2Request">

</wsdl:input>

 <wsdl:output message="impl:descargarFacturaSistemaIp2Response" name="descargarFacturaSistemaIp2Response">

</wsdl:output>

</wsdl:operation>

 <wsdl:operation name="solicitudNuevasFacturas" parameterOrder="codigoOficinaContable codigoOrganoGestor codigoUnidadTramitadora tipoFactura">

 <wsdl:input message="impl:solicitudNuevasFacturasRequest" name="solicitudNuevasFacturasRequest">

</wsdl:input>

 <wsdl:output message="impl:solicitudNuevasFacturasResponse" name="solicitudNuevasFacturasResponse">

</wsdl:output>

</wsdl:operation>

 <wsdl:operation name="anotarPagoFacturaDeAbono" parameterOrder="codigoOficinaContable numeroRegistroRCF importe proveedor numeroFactura serieFactura numeroOperacion comentarioEstado">

 <wsdl:input message="impl:anotarPagoFacturaDeAbonoRequest" name="anotarPagoFacturaDeAbonoRequest">

</wsdl:input>

 <wsdl:output message="impl:anotarPagoFacturaDeAbonoResponse" name="anotarPagoFacturaDeAbonoResponse">

</wsdl:output>

</wsdl:operation>

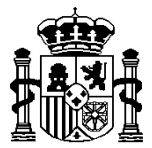

SECRETARÍA DE ESTADO DE HACIENDA Y PRESUPUESTOS

INTERVENCIÓN GENERAL DE LA ADMINISTRACIÓN DEL ESTADO OFICINA DE INFORMÁTICA PRESUPUESTARIA

 <wsdl:operation name="solicitudNuevosRequerimientos" parameterOrder="codigoOficinaContable tipoRequerimiento codigoUnidadTramitadora"> <wsdl:input message="impl:solicitudNuevosRequerimientosRequest" name="solicitudNuevosRequerimientosRequest"> </wsdl:input> <wsdl:output message="impl:solicitudNuevosRequerimientosResponse" name="solicitudNuevosRequerimientosResponse"> </wsdl:output> </wsdl:operation> <wsdl:operation name="descargarFactura2" parameterOrder="codigoOficinaContable numeroRegistroRCF"> <wsdl:input message="impl:descargarFactura2Request" name="descargarFactura2Request"> </wsdl:input> <wsdl:output message="impl:descargarFactura2Response" name="descargarFactura2Response"> </wsdl:output> </wsdl:operation> <wsdl:operation name="cambiarEstadoFactura2" parameterOrder="codigoOficinaContable numeroRegistroRCF importe proveedor numeroFactura serieFactura codigoEstado fechaHoraCambioEstado comentarioEstado sistemaTramitacion numeroDeLibramiento esOperacionComercial tipoOperacionComercial"> <wsdl:input message="impl:cambiarEstadoFactura2Request" name="cambiarEstadoFactura2Request"> </wsdl:input> <wsdl:output message="impl:cambiarEstadoFactura2Response" name="cambiarEstadoFactura2Response"> </wsdl:output> </wsdl:operation> <wsdl:operation name="descargarFactura5" parameterOrder="codigoOficinaContable numeroRegistroRCF"> <wsdl:input message="impl:descargarFactura5Request" name="descargarFactura5Request">

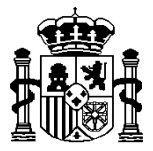

SECRETARÍA DE ESTADO DE HACIENDA Y PRESUPUESTOS

INTERVENCIÓN GENERAL DE LA ADMINISTRACIÓN DEL ESTADO OFICINA DE INFORMÁTICA PRESUPUESTARIA

### </wsdl:input>

49 name="descargarFactura5Response"> </wsdl:output> </wsdl:operation> <wsdl:operation name="descargarFactura4" parameterOrder="codigoOficinaContable numeroRegistroRCF"> <wsdl:input message="impl:descargarFactura4Request" name="descargarFactura4Request"> </wsdl:input> <wsdl:output message="impl:descargarFactura4Response" name="descargarFactura4Response"> </wsdl:output> </wsdl:operation> <wsdl:operation name="cambiarEstadoListadoFacturas" parameterOrder="codigoOficinaContable listadoFacturasCambioEstado"> <wsdl:input message="impl:cambiarEstadoListadoFacturasRequest" name="cambiarEstadoListadoFacturasRequest"> </wsdl:input> <wsdl:output message="impl:cambiarEstadoListadoFacturasResponse" name="cambiarEstadoListadoFacturasResponse"> </wsdl:output> </wsdl:operation> <wsdl:operation name="descargarFactura3" parameterOrder="codigoOficinaContable numeroRegistroRCF"> <wsdl:input message="impl:descargarFactura3Request" name="descargarFactura3Request"> </wsdl:input> <wsdl:output message="impl:descargarFactura3Response" name="descargarFactura3Response"> </wsdl:output> </wsdl:operation>

<wsdl:output message="impl:descargarFactura5Response"

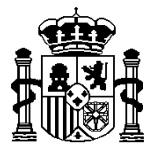

SECRETARÍA DE ESTADO DE HACIENDA Y PRESUPUESTOS

INTERVENCIÓN GENERAL DE LA ADMINISTRACIÓN DEL ESTADO OFICINA DE INFORMÁTICA PRESUPUESTARIA

 <wsdl:operation name="cambiarEstadoPropuestaAnulacion" parameterOrder="codigoOficinaContable numeroRegistroRCF importe proveedor numeroFactura serieFactura codigoEstado fechaHoraCambioEstado comentarioEstado"> <wsdl:input message="impl:cambiarEstadoPropuestaAnulacionRequest" name="cambiarEstadoPropuestaAnulacionRequest"> </wsdl:input> <wsdl:output message="impl:cambiarEstadoPropuestaAnulacionResponse" name="cambiarEstadoPropuestaAnulacionResponse"> </wsdl:output> </wsdl:operation> <wsdl:operation name="confirmarDescargaListadoFacturas" parameterOrder="codigoOficinaContable listadoFacturasConfirmaDescarga"> <wsdl:input message="impl:confirmarDescargaListadoFacturasRequest" name="confirmarDescargaListadoFacturasRequest"> </wsdl:input> <wsdl:output message="impl:confirmarDescargaListadoFacturasResponse" name="confirmarDescargaListadoFacturasResponse"> </wsdl:output> </wsdl:operation> <wsdl:operation name="consultarFacturas" parameterOrder="codigoOficinaContable listaNumerosRegistroRCF historicoEstados"> <wsdl:input message="impl:consultarFacturasRequest" name="consultarFacturasRequest"> </wsdl:input> <wsdl:output message="impl:consultarFacturasResponse" name="consultarFacturasResponse"> </wsdl:output> </wsdl:operation> <wsdl:operation name="confirmarRecepcionRequerimientos" parameterOrder="codigoOficinaContable listaIdRequerimientos"> <wsdl:input message="impl:confirmarRecepcionRequerimientosRequest" name="confirmarRecepcionRequerimientosRequest"> </wsdl:input>

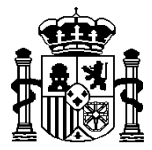

SECRETARÍA DE ESTADO DE HACIENDA Y PRESUPUESTOS

INTERVENCIÓN GENERAL DE LA ADMINISTRACIÓN DEL ESTADO OFICINA DE INFORMÁTICA PRESUPUESTARIA

 <wsdl:output message="impl:confirmarRecepcionRequerimientosResponse" name="confirmarRecepcionRequerimientosResponse"> </wsdl:output> </wsdl:operation> <wsdl:operation name="consultaGenerica" parameterOrder="codigoOficinaContable filtroConsulta"> <wsdl:input message="impl:consultaGenericaRequest" name="consultaGenericaRequest"> </wsdl:input> <wsdl:output message="impl:consultaGenericaResponse" name="consultaGenericaResponse"> </wsdl:output> </wsdl:operation> <wsdl:operation name="descargarFactura" parameterOrder="codigoOficinaContable numeroRegistroRCF"> <wsdl:input message="impl:descargarFacturaRequest" name="descargarFacturaRequest"> </wsdl:input> <wsdl:output message="impl:descargarFacturaResponse" name="descargarFacturaResponse"> </wsdl:output> </wsdl:operation> <wsdl:operation name="eliminarDatosAdicionalesAceptacion" parameterOrder="codigoOficinaContable numeroRegistroRCF importe proveedor numeroFactura serieFactura"> <wsdl:input message="impl:eliminarDatosAdicionalesAceptacionRequest" name="eliminarDatosAdicionalesAceptacionRequest"> </wsdl:input> <wsdl:output message="impl:eliminarDatosAdicionalesAceptacionResponse" name="eliminarDatosAdicionalesAceptacionResponse"> </wsdl:output> </wsdl:operation>

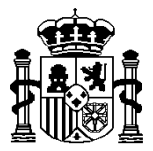

SECRETARÍA DE ESTADO DE HACIENDA Y PRESUPUESTOS

INTERVENCIÓN GENERAL DE LA ADMINISTRACIÓN DEL ESTADO OFICINA DE INFORMÁTICA PRESUPUESTARIA

 <wsdl:operation name="confirmarDescargaListaPropuestasAnulacion" parameterOrder="codigoOficinaContable listaFacturasConfirmaDescargaPropuestaAnulacion">

#### <wsdl:input

message="impl:confirmarDescargaListaPropuestasAnulacionRequest" name="confirmarDescargaListaPropuestasAnulacionRequest">

</wsdl:input>

#### <wsdl:output

message="impl:confirmarDescargaListaPropuestasAnulacionResponse" name="confirmarDescargaListaPropuestasAnulacionResponse">

### </wsdl:output>

</wsdl:operation>

 <wsdl:operation name="solicitudNuevasPropuestasAnulacion" parameterOrder="codigoOficinaContable codigoOrganoGestor codigoUnidadTramitadora tipoFactura">

 <wsdl:input message="impl:solicitudNuevasPropuestasAnulacionRequest" name="solicitudNuevasPropuestasAnulacionRequest">

</wsdl:input>

 <wsdl:output message="impl:solicitudNuevasPropuestasAnulacionResponse" name="solicitudNuevasPropuestasAnulacionResponse">

</wsdl:output>

</wsdl:operation>

 <wsdl:operation name="capturarDatosAdicionalesAceptacion" parameterOrder="codigoOficinaContable numeroRegistroRCF importe proveedor numeroFactura serieFactura codigoProyecto numeroExpediente fechaGasto arrayOfAplicaciones">

 <wsdl:input message="impl:capturarDatosAdicionalesAceptacionRequest" name="capturarDatosAdicionalesAceptacionRequest">

</wsdl:input>

 <wsdl:output message="impl:capturarDatosAdicionalesAceptacionResponse" name="capturarDatosAdicionalesAceptacionResponse">

</wsdl:output>

</wsdl:operation>

</wsdl:portType>

 <wsdl:binding name="RCFSistemaGestionWSSoapBinding" type="impl:RCFSistemaGestionWS">

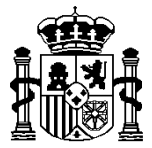

SECRETARÍA DE ESTADO DE HACIENDA Y PRESUPUESTOS

INTERVENCIÓN GENERAL DE LA ADMINISTRACIÓN DEL ESTADO OFICINA DE INFORMÁTICA PRESUPUESTARIA

 <wsdlsoap:binding style="rpc" transport="http://schemas.xmlsoap.org/soap/http"/> <wsdl:operation name="descargarRequerimientos"> <wsdlsoap:operation soapAction=""/> <wsdl:input name="descargarRequerimientosRequest"> <wsdlsoap:body encodingStyle="http://schemas.xmlsoap.org/soap/encoding/" namespace="urn:negocio.rcfsistemagestion.ws.registroFactura.sic3.ip2" use="encoded"/> </wsdl:input> <wsdl:output name="descargarRequerimientosResponse"> <wsdlsoap:body encodingStyle="http://schemas.xmlsoap.org/soap/encoding/" namespace="urn:negocio.rcfsistemagestion.ws.registroFactura.sic3.ip2" use="encoded"/> </wsdl:output> </wsdl:operation> <wsdl:operation name="cambiarEstadoFactura"> <wsdlsoap:operation soapAction=""/> <wsdl:input name="cambiarEstadoFacturaRequest"> <wsdlsoap:body encodingStyle="http://schemas.xmlsoap.org/soap/encoding/" namespace="urn:negocio.rcfsistemagestion.ws.registroFactura.sic3.ip2" use="encoded"/> </wsdl:input> <wsdl:output name="cambiarEstadoFacturaResponse"> <wsdlsoap:body encodingStyle="http://schemas.xmlsoap.org/soap/encoding/" namespace="urn:negocio.rcfsistemagestion.ws.registroFactura.sic3.ip2" use="encoded"/> </wsdl:output> </wsdl:operation> <wsdl:operation name="confirmarDescargaFactura"> <wsdlsoap:operation soapAction=""/>

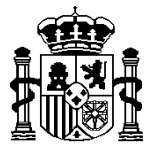

SECRETARÍA DE ESTADO DE HACIENDA Y PRESUPUESTOS

```
 <wsdl:input name="confirmarDescargaFacturaRequest">
             <wsdlsoap:body
encodingStyle="http://schemas.xmlsoap.org/soap/encoding/"
namespace="urn:negocio.rcfsistemagestion.ws.registroFactura.sic3.ip2"
use="encoded"/>
          </wsdl:input>
          <wsdl:output name="confirmarDescargaFacturaResponse">
             <wsdlsoap:body
encodingStyle="http://schemas.xmlsoap.org/soap/encoding/"
namespace="urn:negocio.rcfsistemagestion.ws.registroFactura.sic3.ip2"
use="encoded"/>
          </wsdl:output>
       </wsdl:operation>
       <wsdl:operation name="descargarFacturaSistemaIp">
          <wsdlsoap:operation soapAction=""/>
          <wsdl:input name="descargarFacturaSistemaIpRequest">
             <wsdlsoap:body
encodingStyle="http://schemas.xmlsoap.org/soap/encoding/"
namespace="urn:negocio.rcfsistemagestion.ws.registroFactura.sic3.ip2"
use="encoded"/>
          </wsdl:input>
          <wsdl:output name="descargarFacturaSistemaIpResponse">
             <wsdlsoap:body
encodingStyle="http://schemas.xmlsoap.org/soap/encoding/"
namespace="urn:negocio.rcfsistemagestion.ws.registroFactura.sic3.ip2"
use="encoded"/>
          </wsdl:output>
       </wsdl:operation>
       <wsdl:operation name="descargarFacturaSistemaIp2">
          <wsdlsoap:operation soapAction=""/>
          <wsdl:input name="descargarFacturaSistemaIp2Request">
             <wsdlsoap:body
encodingStyle="http://schemas.xmlsoap.org/soap/encoding/"
namespace="urn:negocio.rcfsistemagestion.ws.registroFactura.sic3.ip2"
use="encoded"/>
```
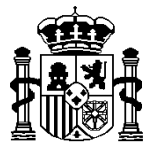

SECRETARÍA DE ESTADO DE HACIENDA Y PRESUPUESTOS

INTERVENCIÓN GENERAL DE LA ADMINISTRACIÓN DEL ESTADO OFICINA DE INFORMÁTICA PRESUPUESTARIA

</wsdl:input>

<wsdl:output name="descargarFacturaSistemaIp2Response">

```
 <wsdlsoap:body
```
encodingStyle="http://schemas.xmlsoap.org/soap/encoding/" namespace="urn:negocio.rcfsistemagestion.ws.registroFactura.sic3.ip2" use="encoded"/>

</wsdl:output>

</wsdl:operation>

<wsdl:operation name="solicitudNuevasFacturas">

<wsdlsoap:operation soapAction=""/>

<wsdl:input name="solicitudNuevasFacturasRequest">

<wsdlsoap:body

```
encodingStyle="http://schemas.xmlsoap.org/soap/encoding/"
namespace="urn:negocio.rcfsistemagestion.ws.registroFactura.sic3.ip2"
use="encoded"/>
```
</wsdl:input>

<wsdl:output name="solicitudNuevasFacturasResponse">

```
 <wsdlsoap:body
```
encodingStyle="http://schemas.xmlsoap.org/soap/encoding/" namespace="urn:negocio.rcfsistemagestion.ws.registroFactura.sic3.ip2" use="encoded"/>

</wsdl:output>

</wsdl:operation>

<wsdl:operation name="anotarPagoFacturaDeAbono">

<wsdlsoap:operation soapAction=""/>

<wsdl:input name="anotarPagoFacturaDeAbonoRequest">

<wsdlsoap:body

```
encodingStyle="http://schemas.xmlsoap.org/soap/encoding/"
namespace="urn:negocio.rcfsistemagestion.ws.registroFactura.sic3.ip2"
use="encoded"/>
```
</wsdl:input>

<wsdl:output name="anotarPagoFacturaDeAbonoResponse">

 <wsdlsoap:body encodingStyle="http://schemas.xmlsoap.org/soap/encoding/"

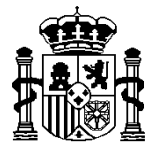

SECRETARÍA DE ESTADO DE HACIENDA Y PRESUPUESTOS

```
namespace="urn:negocio.rcfsistemagestion.ws.registroFactura.sic3.ip2"
use="encoded"/>
          </wsdl:output>
       </wsdl:operation>
       <wsdl:operation name="solicitudNuevosRequerimientos">
          <wsdlsoap:operation soapAction=""/>
          <wsdl:input name="solicitudNuevosRequerimientosRequest">
             <wsdlsoap:body
encodingStyle="http://schemas.xmlsoap.org/soap/encoding/"
namespace="urn:negocio.rcfsistemagestion.ws.registroFactura.sic3.ip2"
use="encoded"/>
          </wsdl:input>
          <wsdl:output name="solicitudNuevosRequerimientosResponse">
             <wsdlsoap:body
encodingStyle="http://schemas.xmlsoap.org/soap/encoding/"
namespace="urn:negocio.rcfsistemagestion.ws.registroFactura.sic3.ip2"
use="encoded"/>
          </wsdl:output>
       </wsdl:operation>
       <wsdl:operation name="descargarFactura2">
          <wsdlsoap:operation soapAction=""/>
          <wsdl:input name="descargarFactura2Request">
             <wsdlsoap:body
encodingStyle="http://schemas.xmlsoap.org/soap/encoding/"
namespace="urn:negocio.rcfsistemagestion.ws.registroFactura.sic3.ip2"
use="encoded"/>
          </wsdl:input>
          <wsdl:output name="descargarFactura2Response">
             <wsdlsoap:body
encodingStyle="http://schemas.xmlsoap.org/soap/encoding/"
namespace="urn:negocio.rcfsistemagestion.ws.registroFactura.sic3.ip2"
use="encoded"/>
          </wsdl:output>
       </wsdl:operation>
```
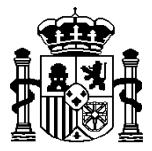

SECRETARÍA DE ESTADO DE HACIENDA Y PRESUPUESTOS

INTERVENCIÓN GENERAL DE LA ADMINISTRACIÓN DEL ESTADO OFICINA DE INFORMÁTICA PRESUPUESTARIA

```
 <wsdl:operation name="cambiarEstadoFactura2">
          <wsdlsoap:operation soapAction=""/>
          <wsdl:input name="cambiarEstadoFactura2Request">
             <wsdlsoap:body
encodingStyle="http://schemas.xmlsoap.org/soap/encoding/"
namespace="urn:negocio.rcfsistemagestion.ws.registroFactura.sic3.ip2"
use="encoded"/>
          </wsdl:input>
          <wsdl:output name="cambiarEstadoFactura2Response">
             <wsdlsoap:body
encodingStyle="http://schemas.xmlsoap.org/soap/encoding/"
namespace="urn:negocio.rcfsistemagestion.ws.registroFactura.sic3.ip2"
use="encoded"/>
          </wsdl:output>
       </wsdl:operation>
       <wsdl:operation name="descargarFactura5">
          <wsdlsoap:operation soapAction=""/>
          <wsdl:input name="descargarFactura5Request">
             <wsdlsoap:body
encodingStyle="http://schemas.xmlsoap.org/soap/encoding/"
namespace="urn:negocio.rcfsistemagestion.ws.registroFactura.sic3.ip2"
use="encoded"/>
          </wsdl:input>
          <wsdl:output name="descargarFactura5Response">
             <wsdlsoap:body
encodingStyle="http://schemas.xmlsoap.org/soap/encoding/"
namespace="urn:negocio.rcfsistemagestion.ws.registroFactura.sic3.ip2"
use="encoded"/>
          </wsdl:output>
       </wsdl:operation>
       <wsdl:operation name="descargarFactura4">
          <wsdlsoap:operation soapAction=""/>
          <wsdl:input name="descargarFactura4Request">
```
57

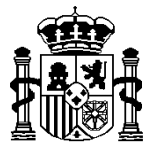

SECRETARÍA DE ESTADO DE HACIENDA Y PRESUPUESTOS

```
 <wsdlsoap:body
encodingStyle="http://schemas.xmlsoap.org/soap/encoding/"
namespace="urn:negocio.rcfsistemagestion.ws.registroFactura.sic3.ip2"
use="encoded"/>
          </wsdl:input>
          <wsdl:output name="descargarFactura4Response">
             <wsdlsoap:body
encodingStyle="http://schemas.xmlsoap.org/soap/encoding/"
namespace="urn:negocio.rcfsistemagestion.ws.registroFactura.sic3.ip2"
use="encoded"/>
          </wsdl:output>
       </wsdl:operation>
       <wsdl:operation name="cambiarEstadoListadoFacturas">
          <wsdlsoap:operation soapAction=""/>
          <wsdl:input name="cambiarEstadoListadoFacturasRequest">
             <wsdlsoap:body
encodingStyle="http://schemas.xmlsoap.org/soap/encoding/"
namespace="urn:negocio.rcfsistemagestion.ws.registroFactura.sic3.ip2"
use="encoded"/>
          </wsdl:input>
          <wsdl:output name="cambiarEstadoListadoFacturasResponse">
             <wsdlsoap:body
encodingStyle="http://schemas.xmlsoap.org/soap/encoding/"
namespace="urn:negocio.rcfsistemagestion.ws.registroFactura.sic3.ip2"
use="encoded"/>
          </wsdl:output>
       </wsdl:operation>
       <wsdl:operation name="descargarFactura3">
          <wsdlsoap:operation soapAction=""/>
          <wsdl:input name="descargarFactura3Request">
             <wsdlsoap:body
encodingStyle="http://schemas.xmlsoap.org/soap/encoding/"
namespace="urn:negocio.rcfsistemagestion.ws.registroFactura.sic3.ip2"
use="encoded"/>
          </wsdl:input>
```
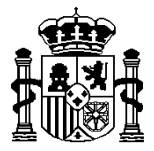

SECRETARÍA DE ESTADO DE HACIENDA Y PRESUPUESTOS

```
 <wsdl:output name="descargarFactura3Response">
             <wsdlsoap:body
encodingStyle="http://schemas.xmlsoap.org/soap/encoding/"
namespace="urn:negocio.rcfsistemagestion.ws.registroFactura.sic3.ip2"
use="encoded"/>
          </wsdl:output>
       </wsdl:operation>
       <wsdl:operation name="cambiarEstadoPropuestaAnulacion">
          <wsdlsoap:operation soapAction=""/>
          <wsdl:input name="cambiarEstadoPropuestaAnulacionRequest">
             <wsdlsoap:body
encodingStyle="http://schemas.xmlsoap.org/soap/encoding/"
namespace="urn:negocio.rcfsistemagestion.ws.registroFactura.sic3.ip2"
use="encoded"/>
          </wsdl:input>
          <wsdl:output name="cambiarEstadoPropuestaAnulacionResponse">
             <wsdlsoap:body
encodingStyle="http://schemas.xmlsoap.org/soap/encoding/"
namespace="urn:negocio.rcfsistemagestion.ws.registroFactura.sic3.ip2"
use="encoded"/>
          </wsdl:output>
       </wsdl:operation>
       <wsdl:operation name="confirmarDescargaListadoFacturas">
          <wsdlsoap:operation soapAction=""/>
          <wsdl:input name="confirmarDescargaListadoFacturasRequest">
             <wsdlsoap:body
encodingStyle="http://schemas.xmlsoap.org/soap/encoding/"
namespace="urn:negocio.rcfsistemagestion.ws.registroFactura.sic3.ip2"
use="encoded"/>
          </wsdl:input>
          <wsdl:output name="confirmarDescargaListadoFacturasResponse">
             <wsdlsoap:body
encodingStyle="http://schemas.xmlsoap.org/soap/encoding/"
namespace="urn:negocio.rcfsistemagestion.ws.registroFactura.sic3.ip2"
use="encoded"/>
```
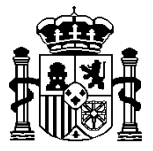

SECRETARÍA DE ESTADO DE HACIENDA Y PRESUPUESTOS

INTERVENCIÓN GENERAL DE LA ADMINISTRACIÓN DEL ESTADO OFICINA DE INFORMÁTICA PRESUPUESTARIA

```
 </wsdl:output>
 </wsdl:operation>
```
<wsdl:operation name="consultarFacturas">

<wsdlsoap:operation soapAction=""/>

<wsdl:input name="consultarFacturasRequest">

 <wsdlsoap:body encodingStyle="http://schemas.xmlsoap.org/soap/encoding/" namespace="urn:negocio.rcfsistemagestion.ws.registroFactura.sic3.ip2" use="encoded"/>

</wsdl:input>

<wsdl:output name="consultarFacturasResponse">

 <wsdlsoap:body encodingStyle="http://schemas.xmlsoap.org/soap/encoding/" namespace="urn:negocio.rcfsistemagestion.ws.registroFactura.sic3.ip2" use="encoded"/>

</wsdl:output>

</wsdl:operation>

<wsdl:operation name="confirmarRecepcionRequerimientos">

<wsdlsoap:operation soapAction=""/>

<wsdl:input name="confirmarRecepcionRequerimientosRequest">

```
 <wsdlsoap:body
```

```
encodingStyle="http://schemas.xmlsoap.org/soap/encoding/"
namespace="urn:negocio.rcfsistemagestion.ws.registroFactura.sic3.ip2"
use="encoded"/>
```
</wsdl:input>

<wsdl:output name="confirmarRecepcionRequerimientosResponse">

<wsdlsoap:body

```
encodingStyle="http://schemas.xmlsoap.org/soap/encoding/"
namespace="urn:negocio.rcfsistemagestion.ws.registroFactura.sic3.ip2"
use="encoded"/>
```
</wsdl:output>

</wsdl:operation>

<wsdl:operation name="consultaGenerica">

<wsdlsoap:operation soapAction=""/>

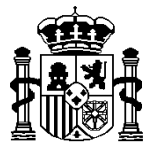

SECRETARÍA DE ESTADO DE HACIENDA Y PRESUPUESTOS

```
 <wsdl:input name="consultaGenericaRequest">
             <wsdlsoap:body
encodingStyle="http://schemas.xmlsoap.org/soap/encoding/"
namespace="urn:negocio.rcfsistemagestion.ws.registroFactura.sic3.ip2"
use="encoded"/>
          </wsdl:input>
          <wsdl:output name="consultaGenericaResponse">
             <wsdlsoap:body
encodingStyle="http://schemas.xmlsoap.org/soap/encoding/"
namespace="urn:negocio.rcfsistemagestion.ws.registroFactura.sic3.ip2"
use="encoded"/>
          </wsdl:output>
       </wsdl:operation>
       <wsdl:operation name="descargarFactura">
          <wsdlsoap:operation soapAction=""/>
          <wsdl:input name="descargarFacturaRequest">
             <wsdlsoap:body
encodingStyle="http://schemas.xmlsoap.org/soap/encoding/"
namespace="urn:negocio.rcfsistemagestion.ws.registroFactura.sic3.ip2"
use="encoded"/>
          </wsdl:input>
          <wsdl:output name="descargarFacturaResponse">
             <wsdlsoap:body
encodingStyle="http://schemas.xmlsoap.org/soap/encoding/"
namespace="urn:negocio.rcfsistemagestion.ws.registroFactura.sic3.ip2"
use="encoded"/>
          </wsdl:output>
       </wsdl:operation>
       <wsdl:operation name="eliminarDatosAdicionalesAceptacion">
          <wsdlsoap:operation soapAction=""/>
          <wsdl:input name="eliminarDatosAdicionalesAceptacionRequest">
             <wsdlsoap:body
encodingStyle="http://schemas.xmlsoap.org/soap/encoding/"
namespace="urn:negocio.rcfsistemagestion.ws.registroFactura.sic3.ip2"
use="encoded"/>
```
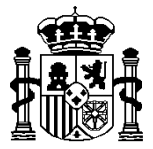

</wsdl:input>

SECRETARÍA DE ESTADO DE HACIENDA Y PRESUPUESTOS

INTERVENCIÓN GENERAL DE LA ADMINISTRACIÓN DEL ESTADO OFICINA DE INFORMÁTICA PRESUPUESTARIA

```
 <wsdl:output name="eliminarDatosAdicionalesAceptacionResponse">
             <wsdlsoap:body
encodingStyle="http://schemas.xmlsoap.org/soap/encoding/"
namespace="urn:negocio.rcfsistemagestion.ws.registroFactura.sic3.ip2"
use="encoded"/>
          </wsdl:output>
       </wsdl:operation>
       <wsdl:operation name="confirmarDescargaListaPropuestasAnulacion">
          <wsdlsoap:operation soapAction=""/>
```
<wsdl:input name="confirmarDescargaListaPropuestasAnulacionRequest">

<wsdlsoap:body

```
encodingStyle="http://schemas.xmlsoap.org/soap/encoding/"
namespace="urn:negocio.rcfsistemagestion.ws.registroFactura.sic3.ip2"
use="encoded"/>
```
</wsdl:input>

<wsdl:output name="confirmarDescargaListaPropuestasAnulacionResponse">

```
 <wsdlsoap:body
```

```
encodingStyle="http://schemas.xmlsoap.org/soap/encoding/"
namespace="urn:negocio.rcfsistemagestion.ws.registroFactura.sic3.ip2"
use="encoded"/>
```
</wsdl:output>

</wsdl:operation>

<wsdl:operation name="solicitudNuevasPropuestasAnulacion">

<wsdlsoap:operation soapAction=""/>

<wsdl:input name="solicitudNuevasPropuestasAnulacionRequest">

```
 <wsdlsoap:body
```

```
encodingStyle="http://schemas.xmlsoap.org/soap/encoding/"
namespace="urn:negocio.rcfsistemagestion.ws.registroFactura.sic3.ip2"
use="encoded"/>
```
</wsdl:input>

<wsdl:output name="solicitudNuevasPropuestasAnulacionResponse">

```
 <wsdlsoap:body
encodingStyle="http://schemas.xmlsoap.org/soap/encoding/"
```
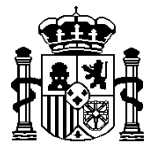

SECRETARÍA DE ESTADO DE HACIENDA Y PRESUPUESTOS

```
namespace="urn:negocio.rcfsistemagestion.ws.registroFactura.sic3.ip2"
use="encoded"/>
          </wsdl:output>
       </wsdl:operation>
       <wsdl:operation name="capturarDatosAdicionalesAceptacion">
          <wsdlsoap:operation soapAction=""/>
          <wsdl:input name="capturarDatosAdicionalesAceptacionRequest">
             <wsdlsoap:body
encodingStyle="http://schemas.xmlsoap.org/soap/encoding/"
namespace="urn:negocio.rcfsistemagestion.ws.registroFactura.sic3.ip2"
use="encoded"/>
          </wsdl:input>
          <wsdl:output name="capturarDatosAdicionalesAceptacionResponse">
             <wsdlsoap:body
encodingStyle="http://schemas.xmlsoap.org/soap/encoding/"
namespace="urn:negocio.rcfsistemagestion.ws.registroFactura.sic3.ip2"
use="encoded"/>
          </wsdl:output>
       </wsdl:operation>
    </wsdl:binding>
    <wsdl:service name="RCFSistemaGestionWSService">
       <wsdl:port binding="impl:RCFSistemaGestionWSSoapBinding"
name="RCFSistemaGestionWS">
          <wsdlsoap:address
location="http://localhost:7001/sic3/services/RCFSistemaGestionWS"/>
       </wsdl:port>
    </wsdl:service>
</wsdl:definitions>
```
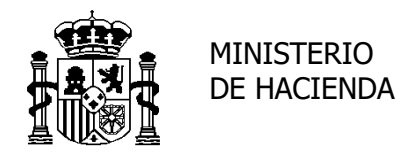

INTERVENCIÓN GENERAL DE LA ADMINISTRACIÓN DEL ESTADO OFICINA DE INFORMÁTICA PRESUPUESTARIA

## **6. Esquemas**

*RCFConsultarFacturas.xsd (versión 1.1)*

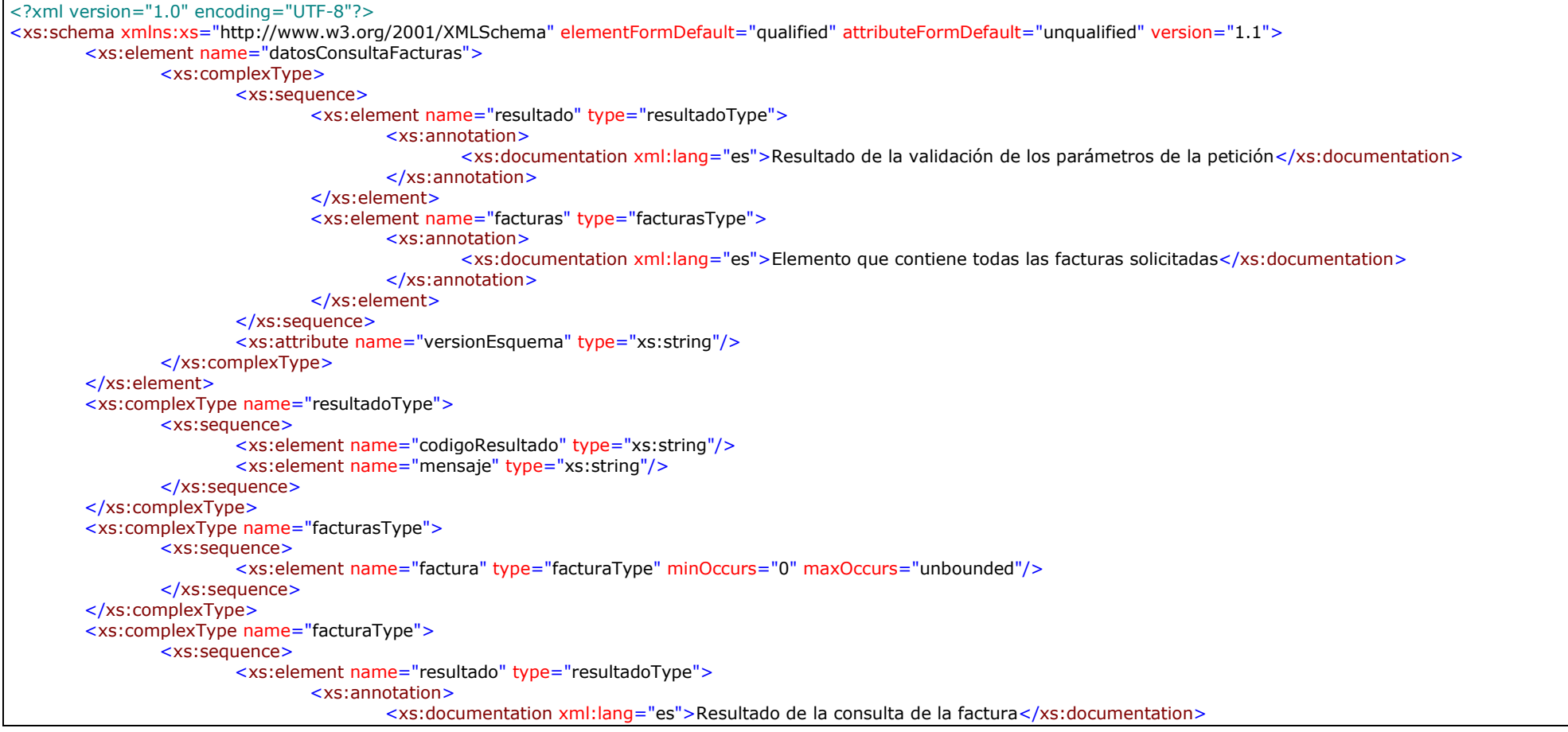

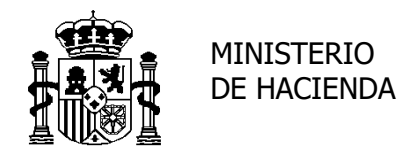

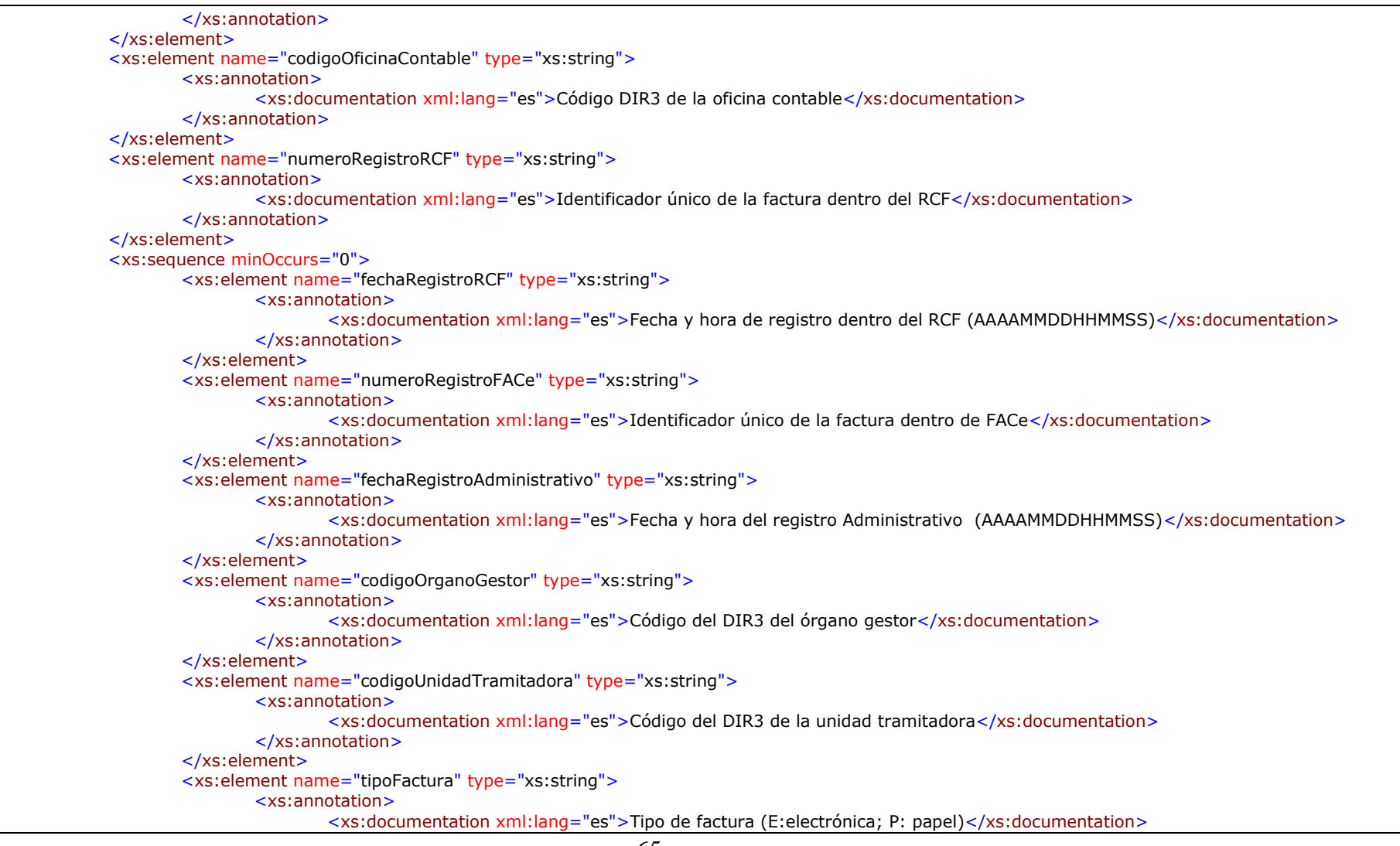

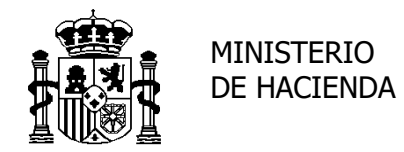

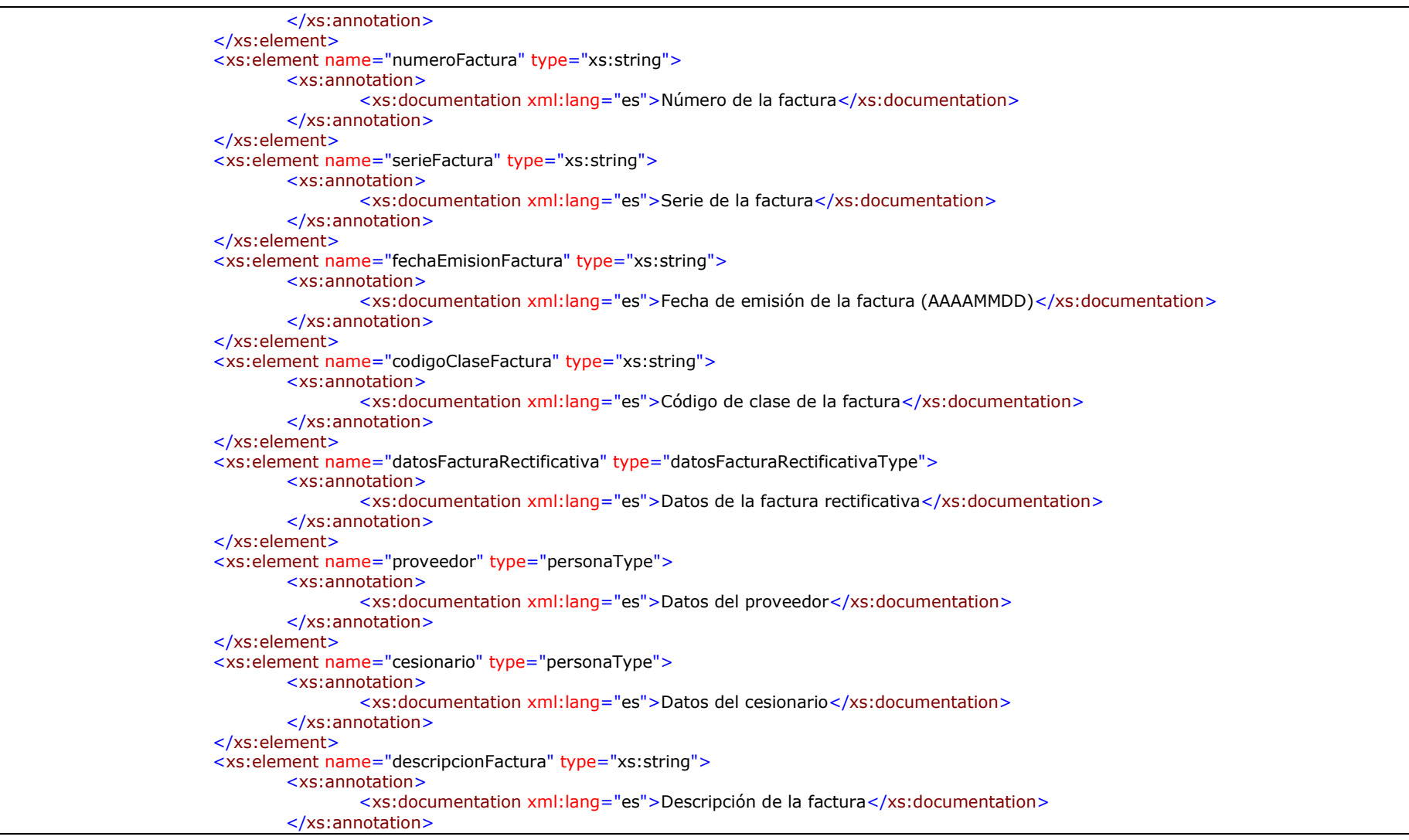

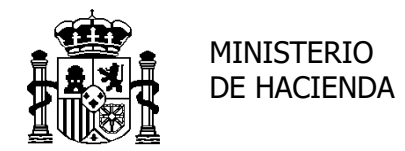

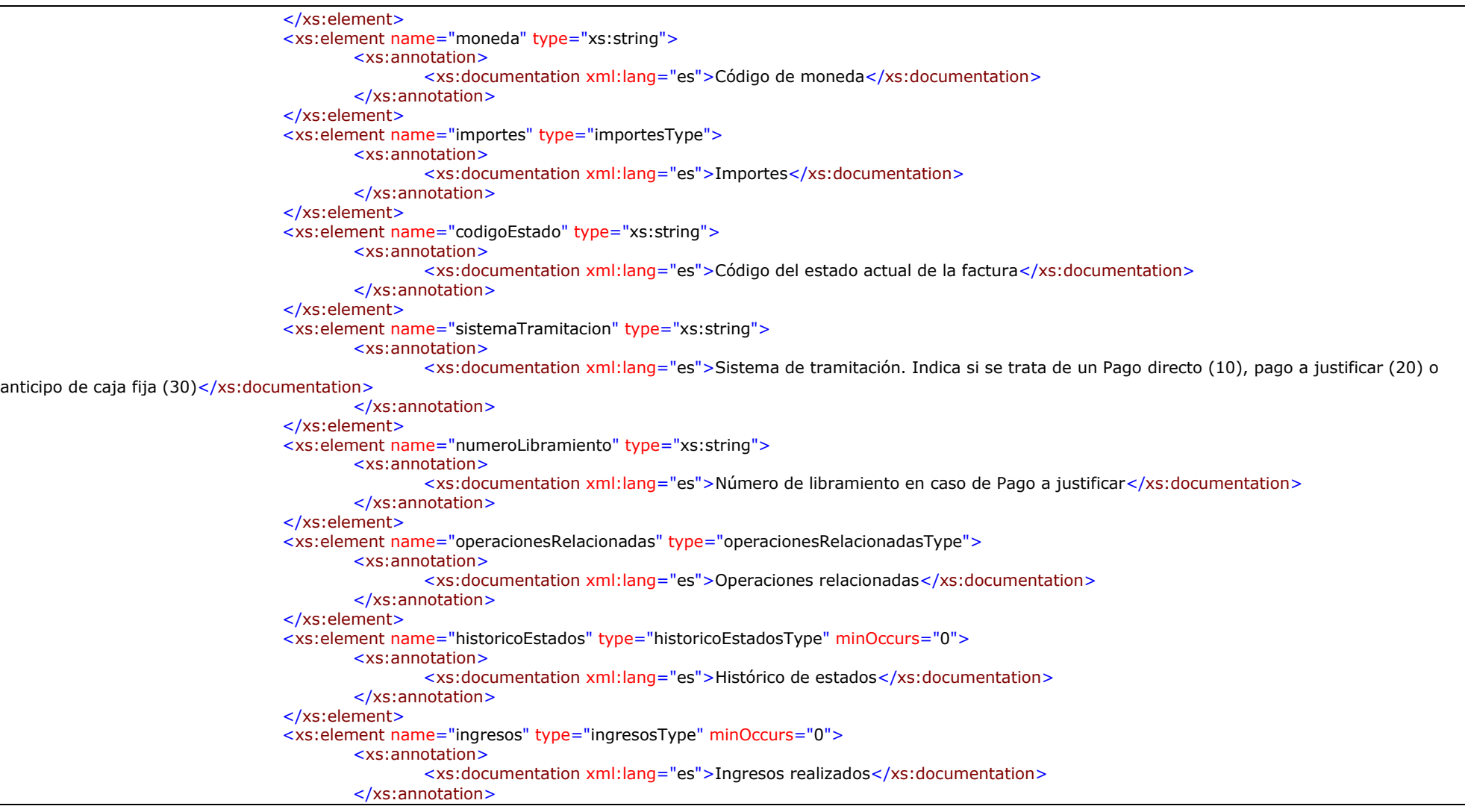

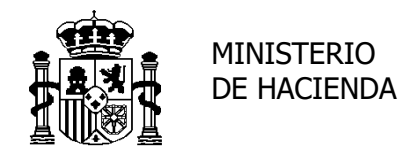

```
</xs:element>
                </xs:sequence>
        </xs:sequence>
</xs:complexType>
<xs:complexType name="datosFacturaRectificativaType">
       <xs:annotation>
                <xs:documentation xml:lang="es">Tipo para definir el bloque de datos de rectificación</xs:documentation>
       </xs:annotation>
        <xs:sequence minOccurs="0">
                <xs:element name="codigoCriterioRectificacion" type="xs:string"/>
                <xs:element name="numeroSerieFacturaQueRectifica" type="xs:string"/>
                <xs:element name="numeroFacturaQueRectifica" type="xs:string"/>
                <xs:element name="codigoMotivoRectificacion" type="xs:string"/>
        </xs:sequence>
</xs:complexType>
<xs:complexType name="personaType">
       <xs:sequence minOccurs="0">
                <xs:element name="documentoIdentificativo" type="xs:string"/>
                <xs:element name="tipoPersona" type="xs:string">
                        <xs:annotation>
                               <xs:documentation xml:lang="es">Tipo de persona (Física o Jurídica)</xs:documentation>
                        </xs:annotation>
                </xs:element>
                <xs:choice>
                        <xs:element name="personaFisica" type="personaFisicaType"/>
                        <xs:element name="personaJuridica" type="personaJuridicaType"/>
                </xs:choice>
       </xs:sequence>
</xs:complexType>
<xs:complexType name="personaFisicaType">
        <xs:sequence>
                <xs:element name="nombre" type="xs:string"/>
                <xs:element name="primerApellido" type="xs:string"/>
                <xs:element name="segundoApellido" type="xs:string"/>
        </xs:sequence>
</xs:complexType>
<xs:complexType name="personaJuridicaType">
        <xs:sequence>
                <xs:element name="razonSocial" type="xs:string"/>
                <xs:element name="nombreComercial" type="xs:string"/>
        </xs:sequence>
```
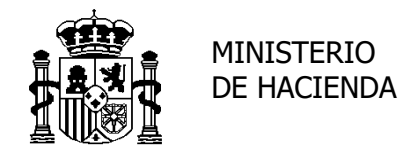

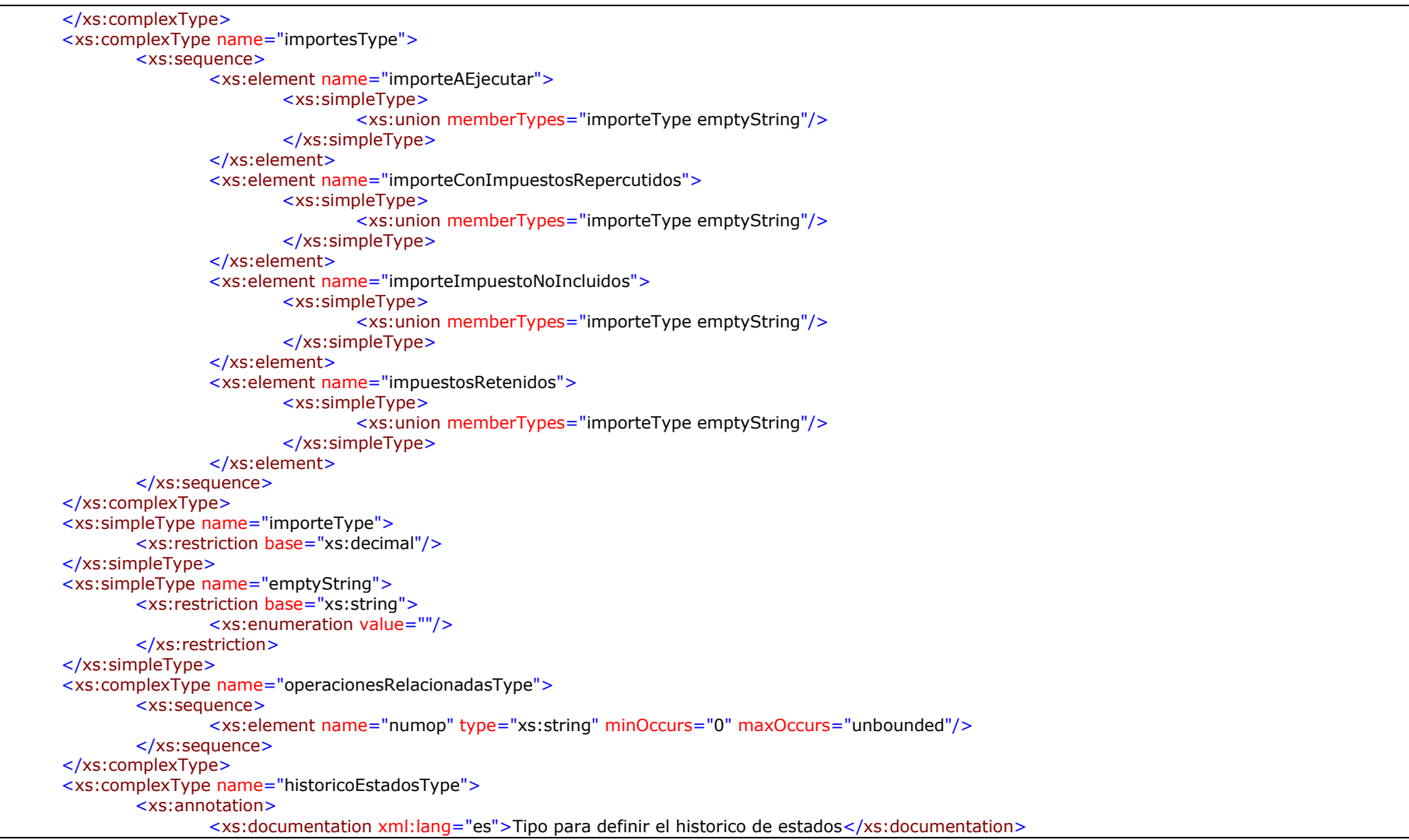

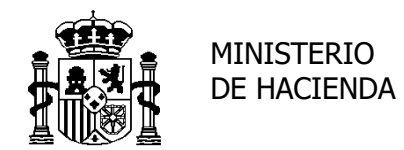

INTERVENCIÓN GENERAL DE LA ADMINISTRACIÓN DEL ESTADO OFICINA DE INFORMÁTICA PRESUPUESTARIA

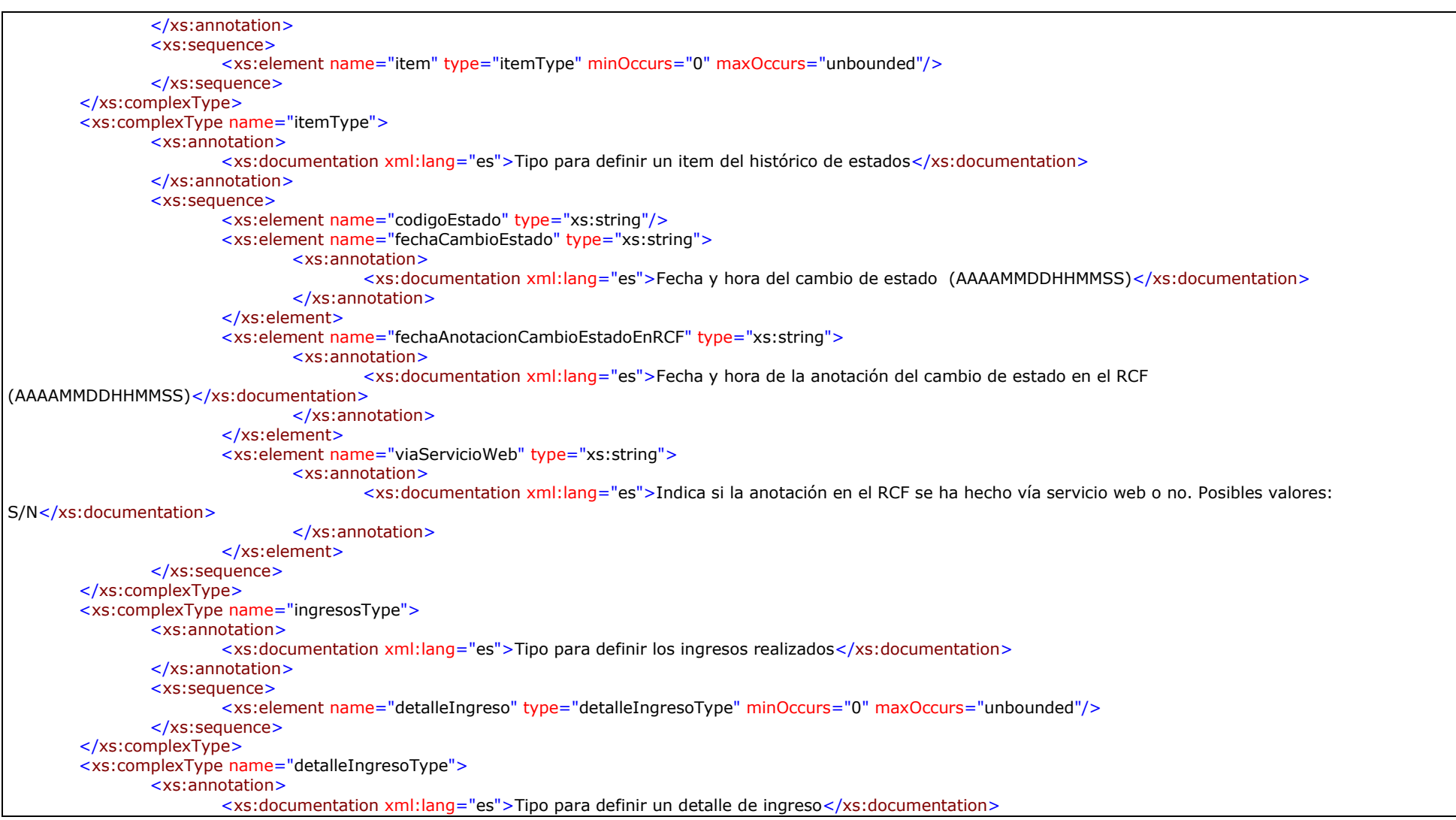

C/ Mateo Inurria 15, 4ª planta<br>28036 MADRID 70

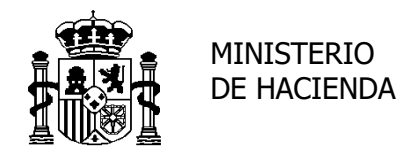

INTERVENCIÓN GENERAL DE LA ADMINISTRACIÓN DEL ESTADO OFICINA DE INFORMÁTICA PRESUPUESTARIA

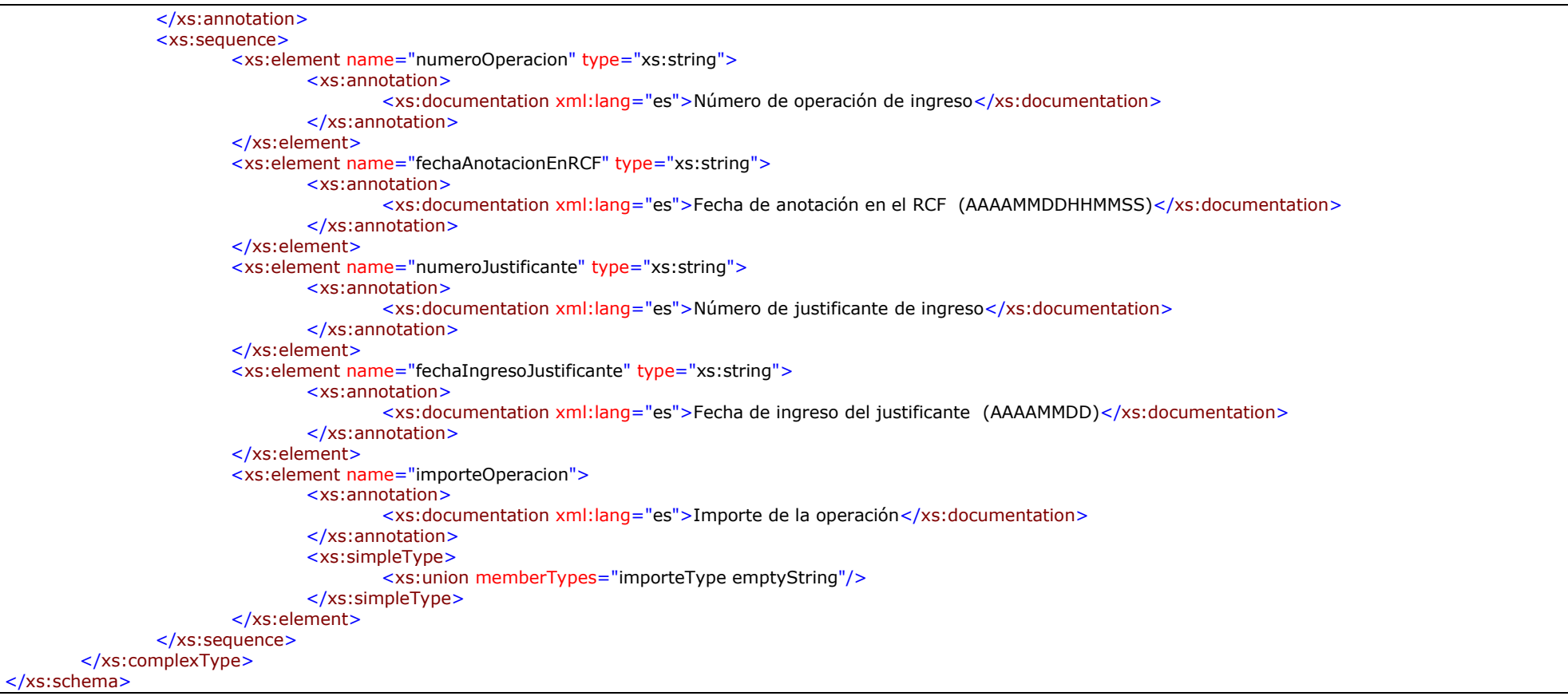

*RCFConsultaGenericaFiltro.xsd (versión 1.0)*

<?xml version="1.0" encoding="UTF-8"?> <xs:schema xmlns:xs="http://www.w3.org/2001/XMLSchema" elementFormDefault="qualified" attributeFormDefault="unqualified" version="1.0">

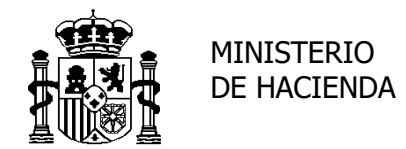

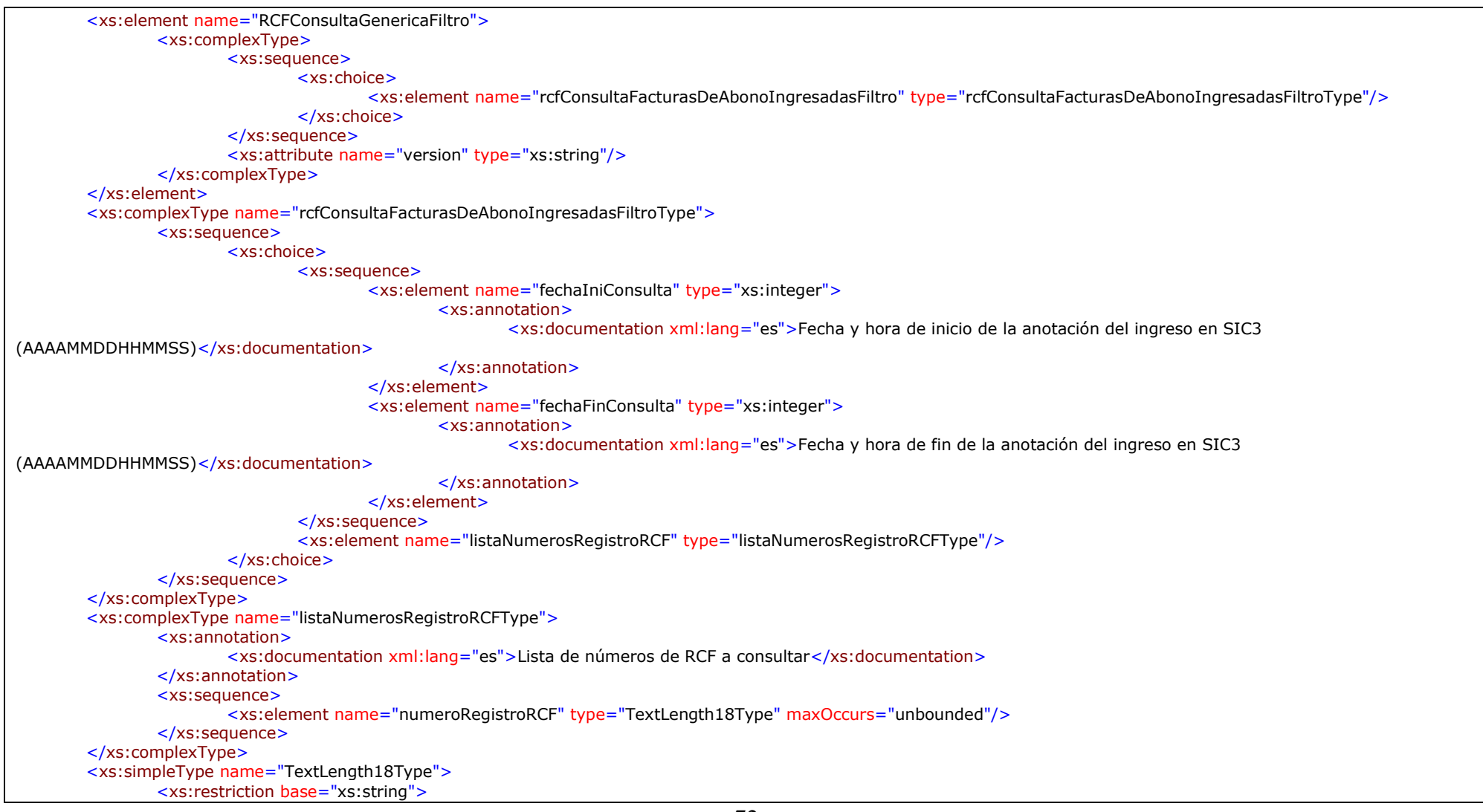
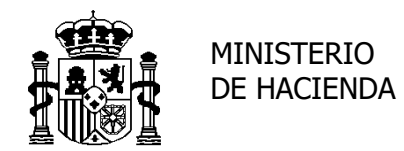

INTERVENCIÓN GENERAL DE LA ADMINISTRACIÓN DEL ESTADO OFICINA DE INFORMÁTICA PRESUPUESTARIA

<xs:length value="18"/> <xs:whiteSpace value="collapse"/> </xs:restriction> </xs:simpleType> </xs:schema>

### *RCFConsultaGenericaDetalle.xsd (versión 1.0)*

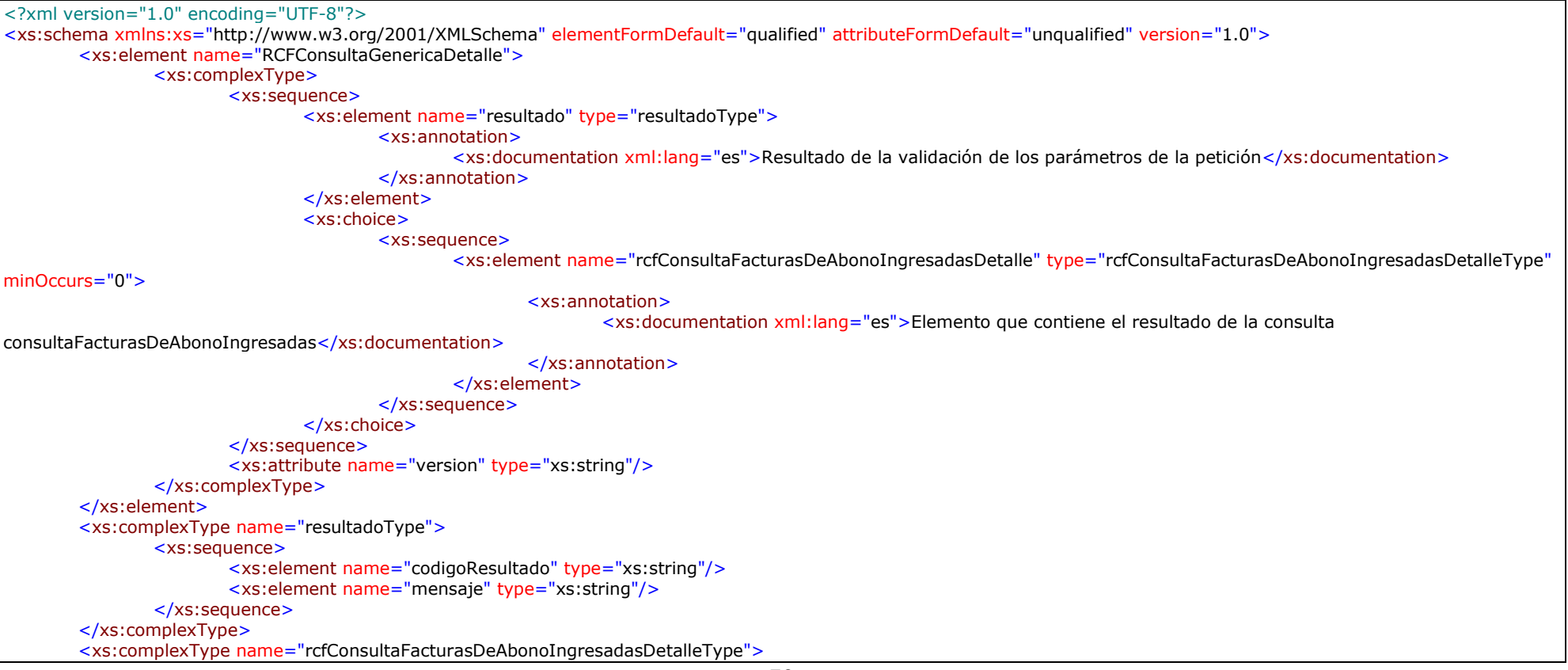

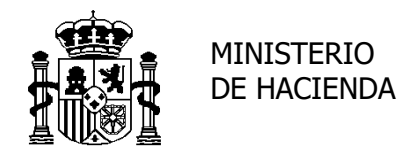

INTERVENCIÓN GENERAL DE LA ADMINISTRACIÓN DEL ESTADO OFICINA DE INFORMÁTICA PRESUPUESTARIA

<xs:sequence> <xs:element name="facturas" type="facturasType" minOccurs="0"> <xs:annotation> <xs:documentation xml:lang="es">Elemento que contiene todas las facturas solicitadas</xs:documentation> </xs:annotation> </xs:element> </xs:sequence> </xs:complexType> <xs:complexType name="facturasType"> <xs:sequence> <xs:element name="factura" type="facturaType" minOccurs="0" maxOccurs="unbounded"/> </xs:sequence> </xs:complexType> <xs:complexType name="facturaType"> <xs:sequence> <xs:element name="resultado" type="resultadoType"> <xs:annotation> <xs:documentation xml:lang="es">Resultado de la consulta de la factura</xs:documentation> </xs:annotation> </xs:element> <xs:element name="numeroRegistroRCF" type="xs:string"> <xs:annotation> <xs:documentation xml:lang="es">Identificador único de la factura dentro del RCF</xs:documentation> </xs:annotation> </xs:element> <xs:element name="ingresos" type="ingresosType" minOccurs="0"> <xs:annotation> <xs:documentation xml:lang="es">Ingresos realizados</xs:documentation> </xs:annotation> </xs:element> </xs:sequence> </xs:complexType> <xs:complexType name="ingresosType"> <xs:annotation> <xs:documentation xml:lang="es">Tipo para definir los ingresos realizados</xs:documentation> </xs:annotation> <xs:sequence> <xs:element name="detalleIngreso" type="detalleIngresoType" minOccurs="0" maxOccurs="unbounded"/> </xs:sequence> </xs:complexType> <xs:complexType name="detalleIngresoType">

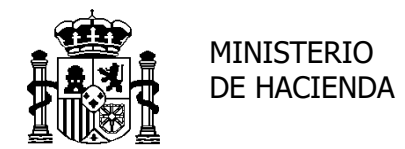

INTERVENCIÓN GENERAL DE LA ADMINISTRACIÓN DEL ESTADO OFICINA DE INFORMÁTICA PRESUPUESTARIA

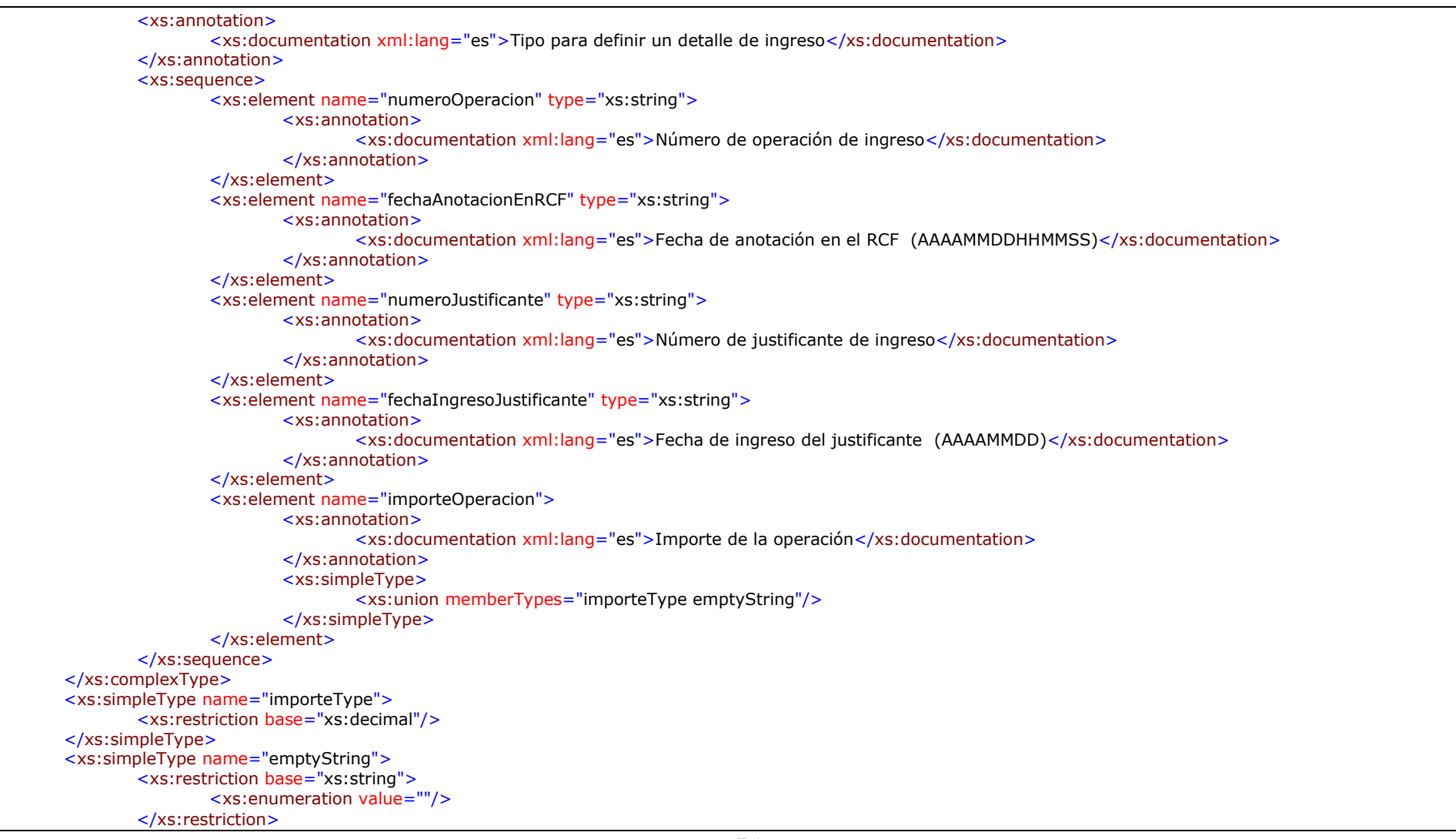

C/ Mateo Inurria 15, 4ª planta<br>28036 MADRID 75

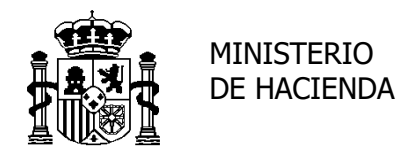

</xs:simpleType> </xs:schema>

SECRETARÍA DE ESTADO DE HACIENDA Y PRESUPUESTOS

INTERVENCIÓN GENERAL DE LA ADMINISTRACIÓN DEL ESTADO OFICINA DE INFORMÁTICA PRESUPUESTARIA

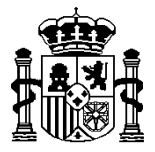

INTERVENCIÓN GENERAL DE LA ADMINISTRACIÓN DEL ESTADO OFICINA DE INFORMÁTICA PRESUPUESTARIA

# ANEXOS. **Diagrama de estados de una factura**

MINISTERIO DE HACIENDA

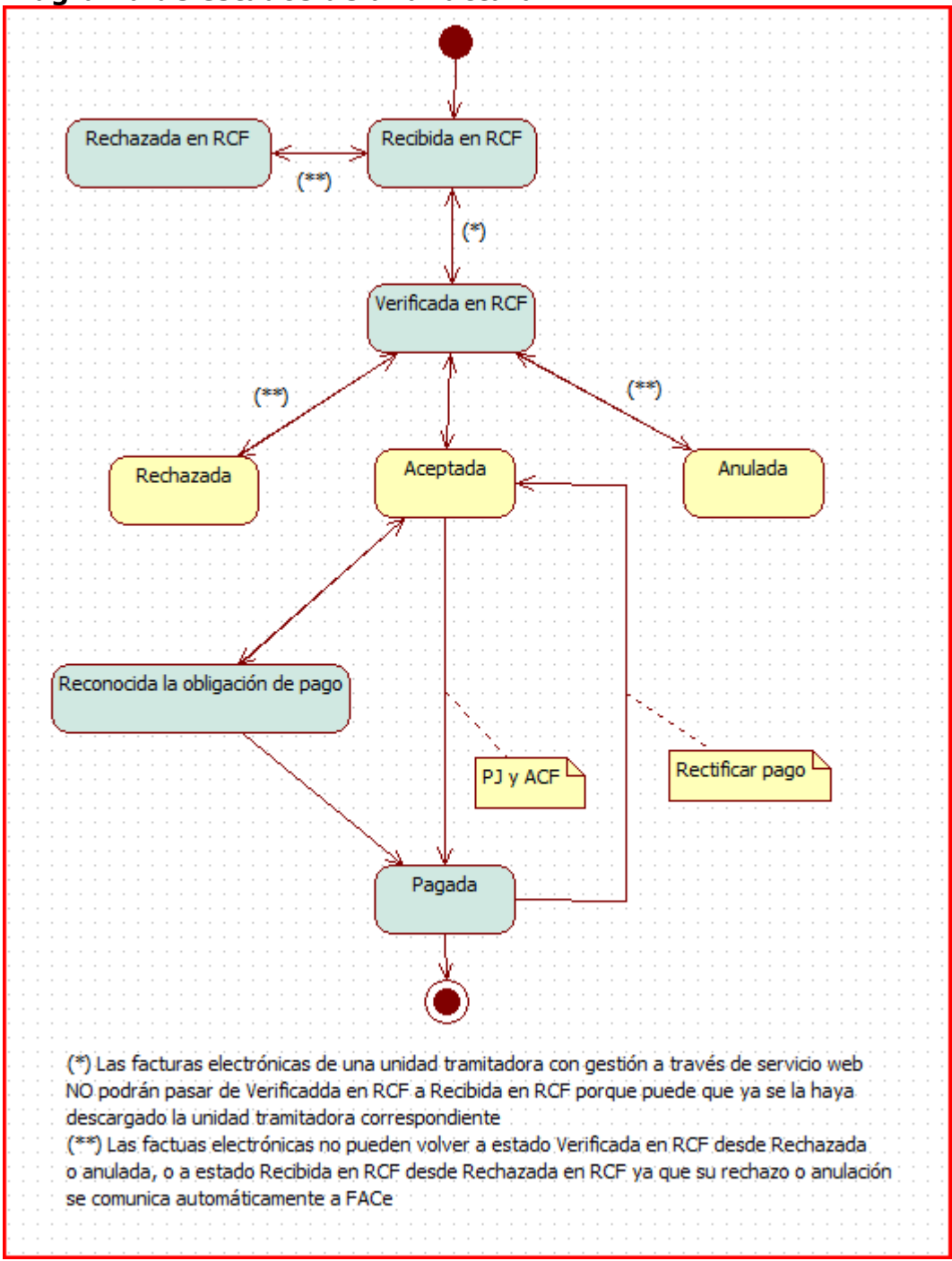

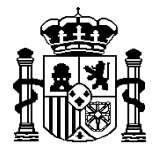

INTERVENCIÓN GENERAL DE LA ADMINISTRACIÓN DEL ESTADO OFICINA DE INFORMÁTICA PRESUPUESTARIA

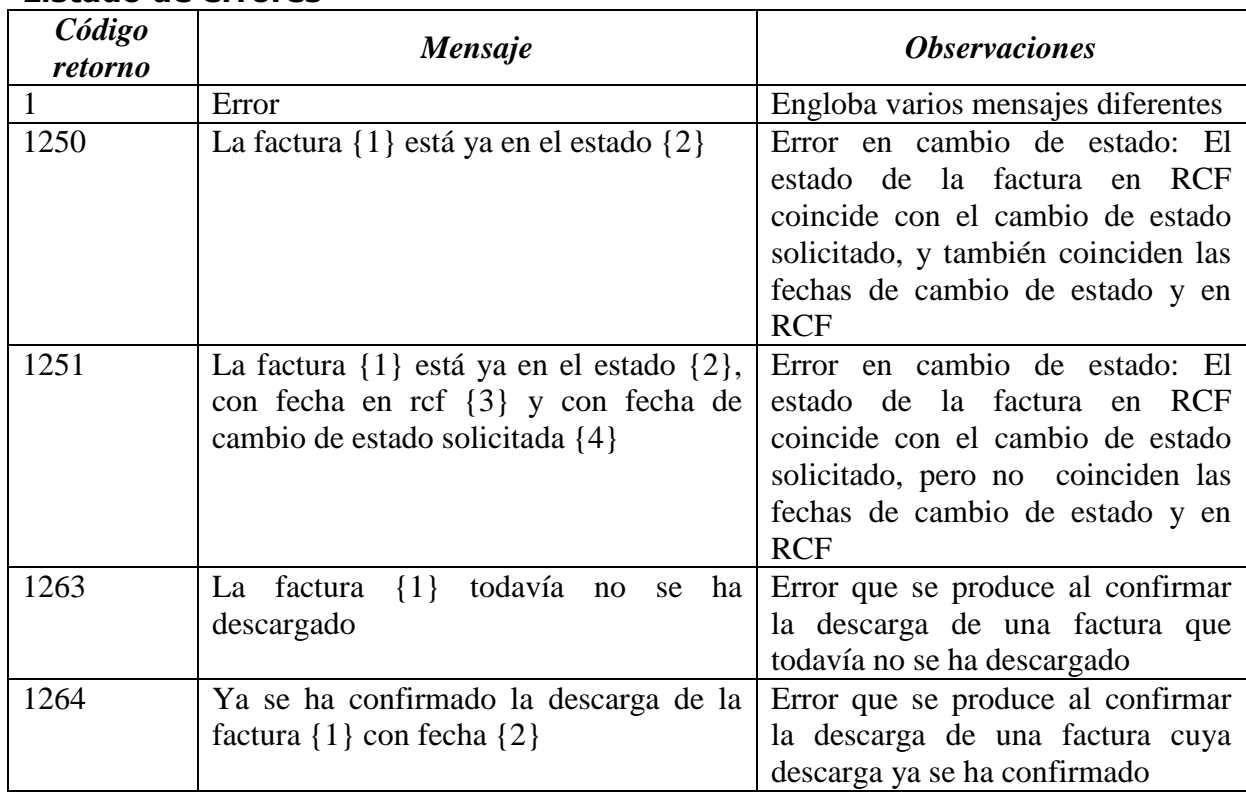

# **Listado de errores**

## **Tabla de clases de factura**

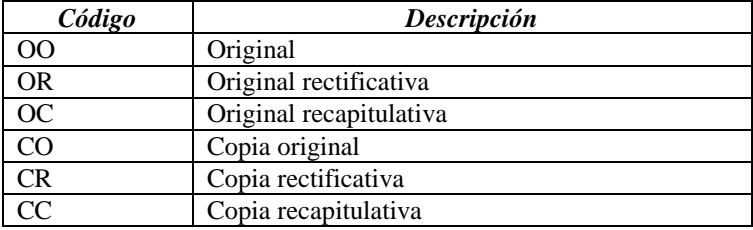

### **Tabla de criterios de rectificación**

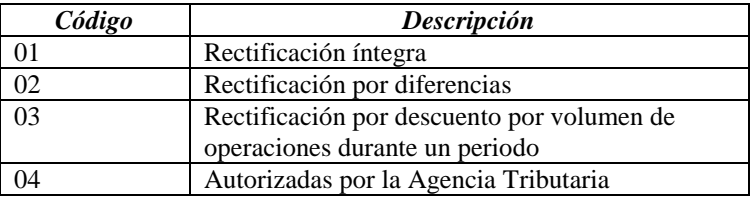

# **Tabla de países**

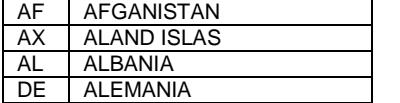

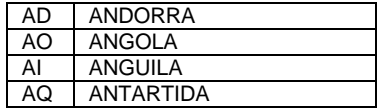

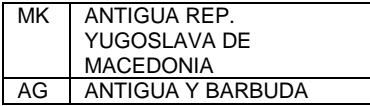

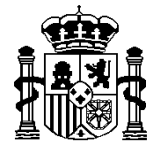

# MINISTERIO DE HACIENDA

INTERVENCIÓN GENERAL DE LA ADMINISTRACIÓN DEL ESTADO OFICINA DE INFORMÁTICA PRESUPUESTARIA

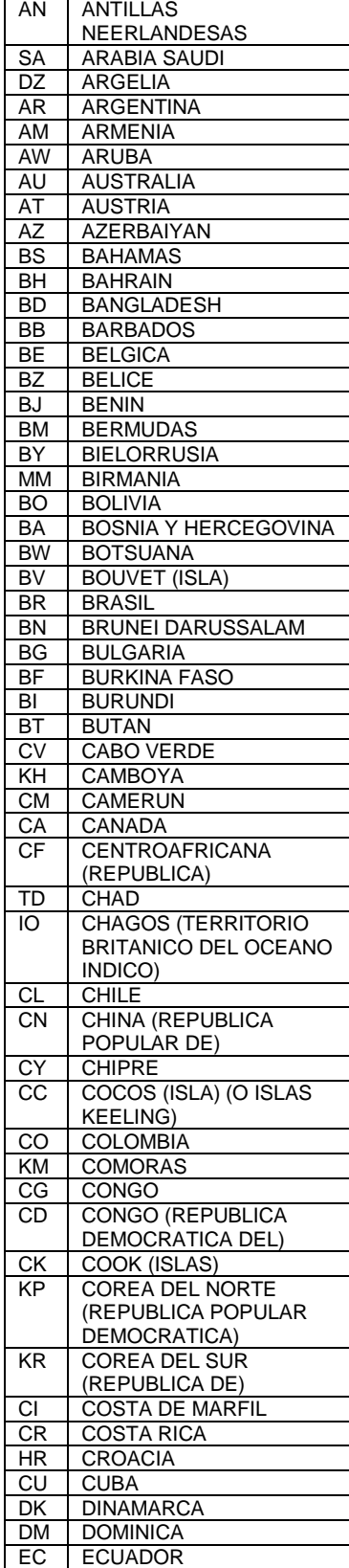

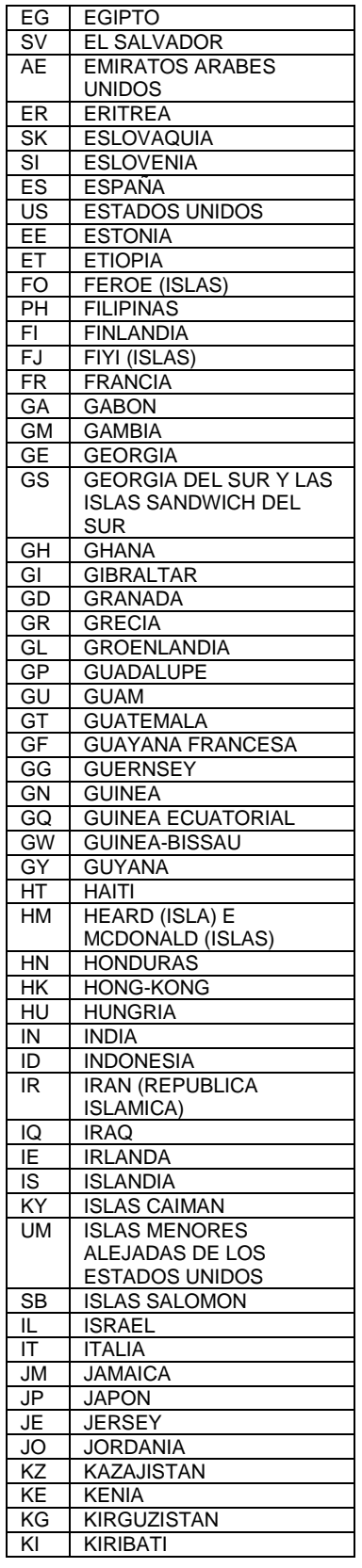

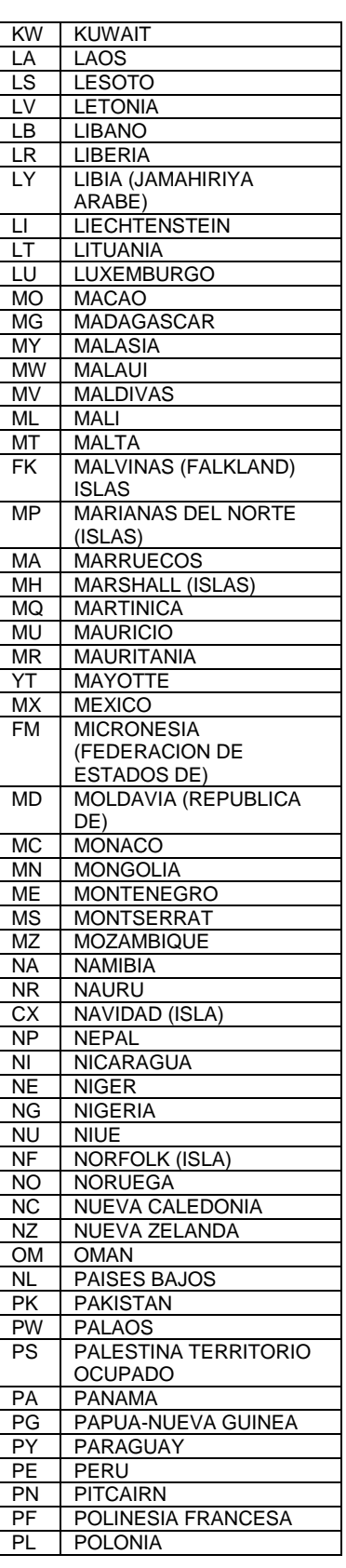

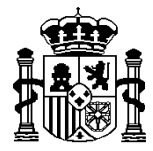

# MINISTERIO DE HACIENDA

#### INTERVENCIÓN GENERAL DE LA ADMINISTRACIÓN DEL ESTADO OFICINA DE INFORMÁTICA PRESUPUESTARIA

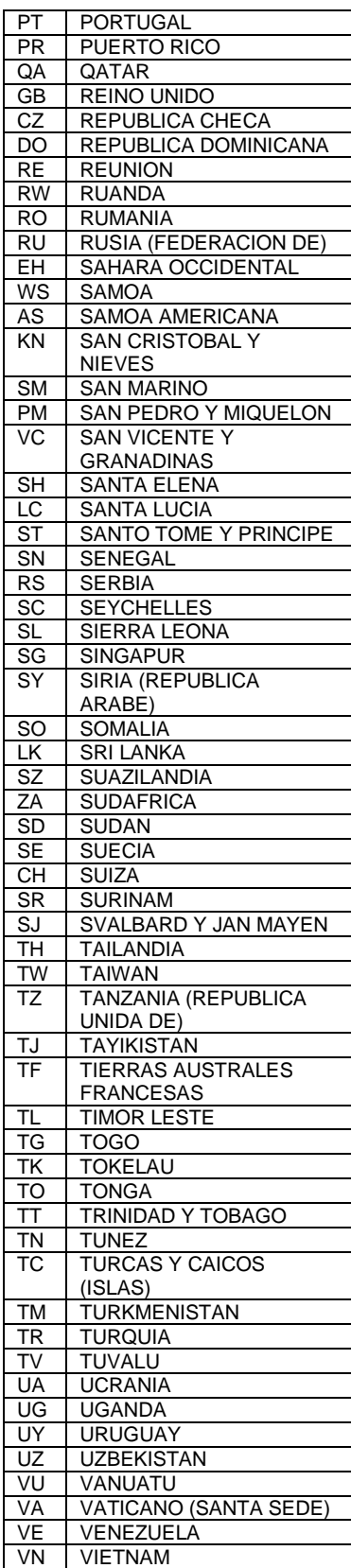

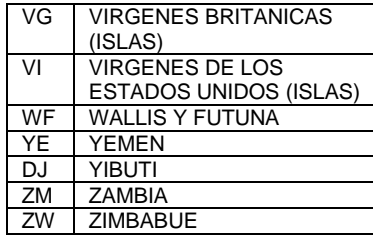